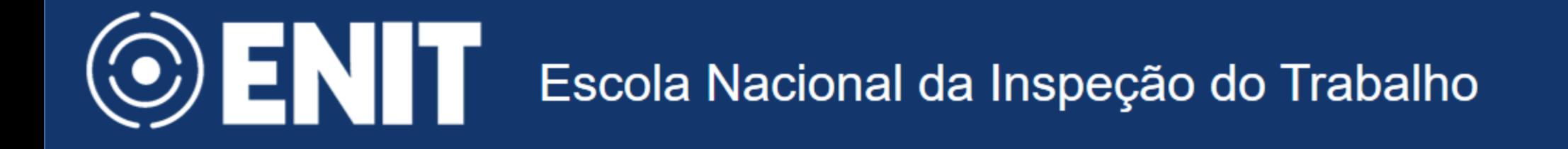

# **Eventos periódicos**

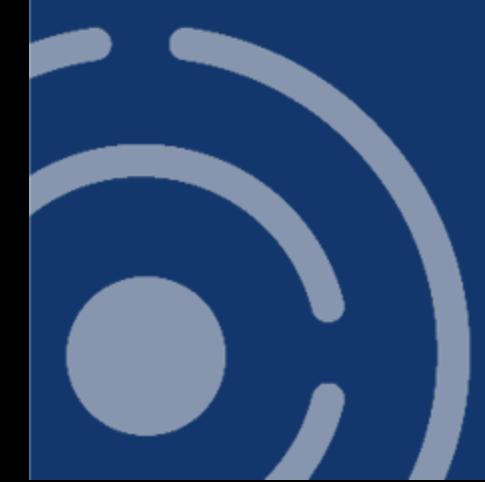

gov.br/enit

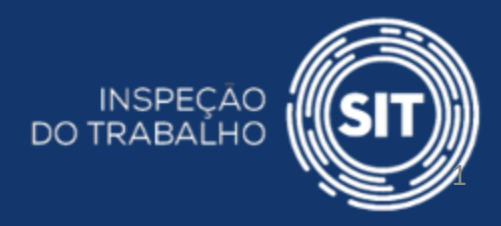

# **Eventos do eSocial**

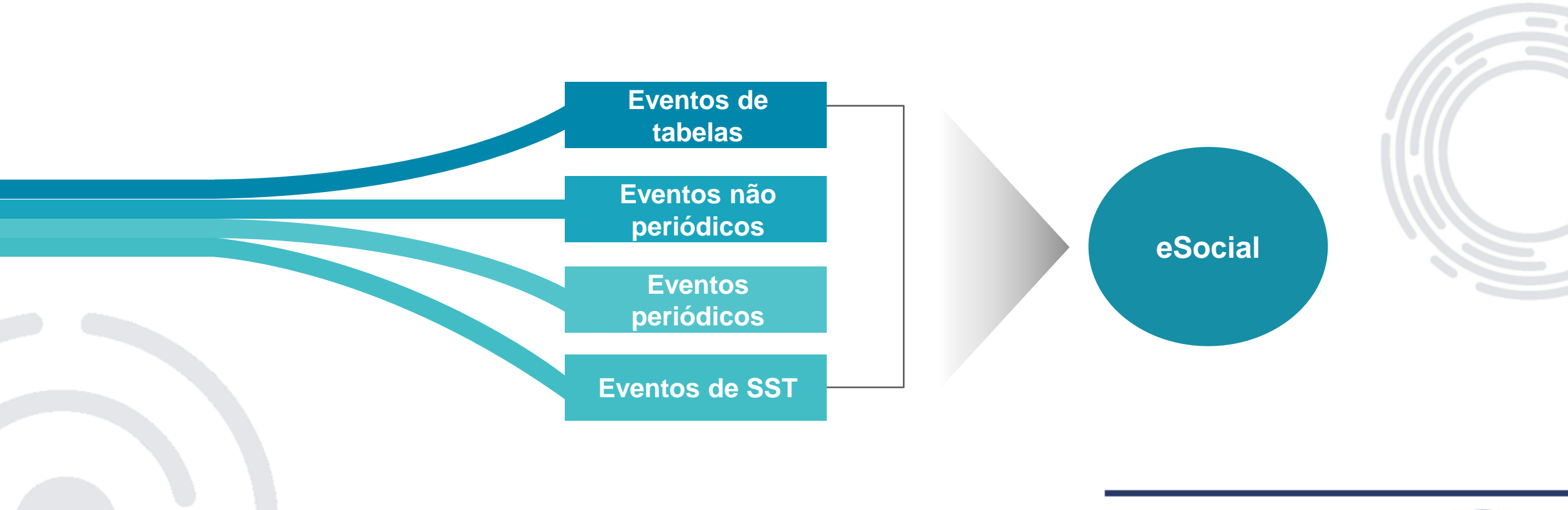

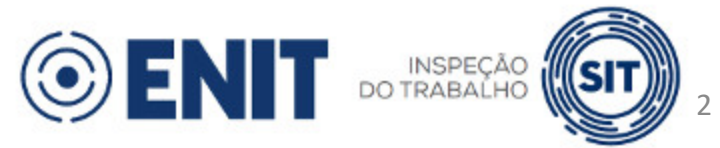

- CTPS digital empregados
	- Agosto de 2022
		- Os fatos ocorridos a partir de 01/08/2022 não precisam mais ser anotados na CTPS em papel, por exemplo, admissões, desligamentos, concessões de férias e alteração de salários
	- Portaria 671, de 2021 (art. 6º, § 2º)
		- § 2º A CTPS deverá ser utilizada, em caráter excepcional, pelos empregados das pessoas jurídicas de direito público da administração direta, autárquica e fundacional, que adotem o regime jurídico previsto na CLT, bem como das organizações internacionais, das fundações públicas de direito privado, dos consórcios públicos, dos fundos públicos e das comissões polinacionais enquanto estes entes não forem obrigadas ao envio de eventos periódicos ao eSocial.

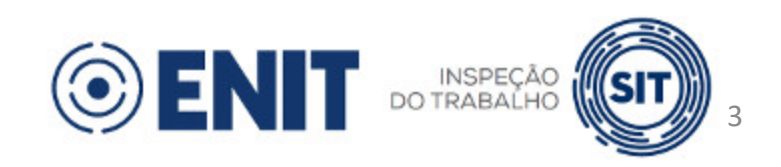

- CAGED empregados
	- Agosto de 2022
		- O CAGED de agosto de 2022 em diante não precisa mais ser enviado

▫ Portaria 671, de 2021 (art. 144, § 1º)

§ 1º A substituição da obrigação contida no caput para as pessoas jurídicas de direito público da administração direta, autárquica e fundacional, que adotem o regime jurídico previsto no Decreto-Lei nº. 5.452, de 1943 – CLT, bem como as organizações internacionais, as fundações públicas de direito privado, os consórcios públicos, os fundos públicos e as comissões polinacionais, ocorrerá na data de início da obrigatoriedade de envio dos eventos periódicos ao eSocial.

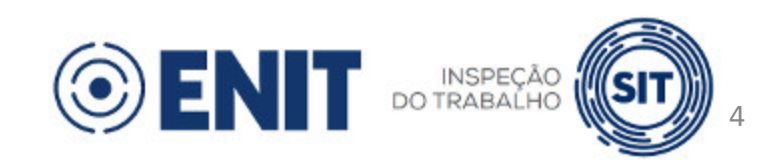

#### RAIS – empregados e estatutários

- Ano base 2023
	- Até o ano base 2022, ainda tem de ser enviada a RAIS por meio do GD-RAIS.
	- Ano base 2023 em diante, não envia mais
- Portaria 671, de 2021
- Art. 145.
	- ... § 1º Para as demais pessoas jurídicas de direito privado e de direito público, bem como pessoas físicas equiparadas a empresas, a substituição de que trata o caput ocorrerá no ano-base em que estiverem obrigadas, durante todos os meses do referido ano, ao envio dos eventos periódicos ao eSocial.

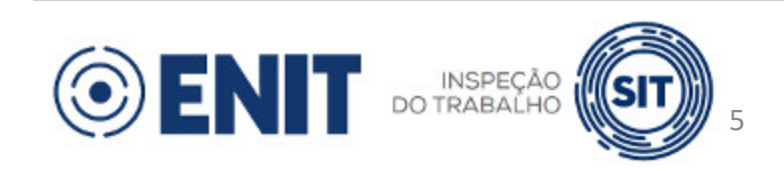

- GFIP empregados e trabalhadores vinculados ao RGPS
	- Para fins previdenciários: a partir da primeira competência da DCFTFWEB (art. 19, IN 2005 RFB)
	- Para fins de recolhimento do FGTD: a partir da primeira competência do FGTS Digital
	- DIRF todos os trabalhadores
		- Ano base 2024

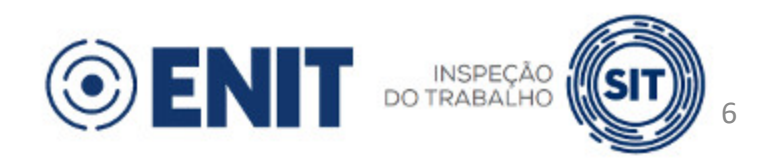

#### Folha de pagamento - RGPS **IN 2110, de 2022 - RFB**

...

...

Art. 27. A empresa e o equiparado, sem prejuízo do cumprimento de outras obrigações acessórias previstas na legislação previdenciária, são obrigados a:

III - elaborar folha de pagamento mensal da remuneração paga, devida ou creditada a todos os segurados a seu serviço, de forma coletiva por estabelecimento, por obra de construção civil e por tomador de serviços, com a correspondente totalização e resumo geral, nela constando: (Lei [nº 8.212, de 1991,](http://www.planalto.gov.br/ccivil_03/Leis/L8212cons.htm#art32i) art. 32, caput, inciso I; e [Regulamento da Previdência Social, de 1999,](http://www.planalto.gov.br/ccivil_03/decreto/D3048.htm#art225) art. 225, caput, inciso I, e § 9º)

**d) destacadas, as parcelas integrantes e as não integrantes da remuneração e os descontos legais; e** 

e) indicado, o número de cotas de salário-família atribuídas a cada segurado empregado ou trabalhador avulso;

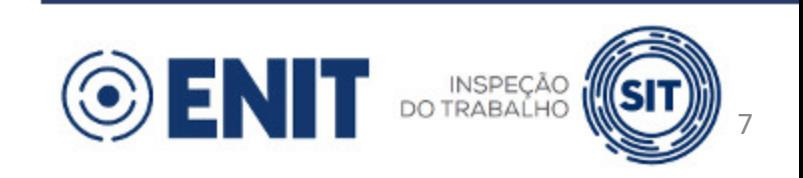

## **Embasamento legal**

Emenda Constitucional 103, de 2019

◦ ...

◦ Art. 12. A **União instituirá sistema integrado de dados relativos às remunerações, proventos e pensões** dos segurados dos regimes de previdência de que tratam os arts. 40, 201 e 202 da Constituição Federal, aos benefícios dos programas de assistência social de que trata o art. 203 da Constituição Federal e às remunerações, proventos de inatividade e pensão por morte decorrentes das atividades militares de que tratam os arts. 42 e 142 da Constituição Federal, em interação com outras bases de dados, ferramentas e plataformas, para o fortalecimento de sua gestão, governança e transparência e o cumprimento das disposições estabelecidas nos incisos XI e XVI do art. 37 da Constituição Federal.

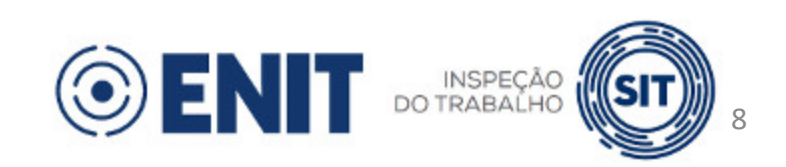

## **Embasamento legal**

#### Lei 10.887, de 2004

Art. 3º Para os fins do disposto no inciso XI do art. 37 da Constituição Federa l, a União, os Estados, o Distrito Federal e os Municípios **instituirão sistema integrado** de dados relativos às remunerações, proventos e pensões pagos aos respectivos servidores e militares, ativos e inativos, e pensionistas, na forma do regulamento.

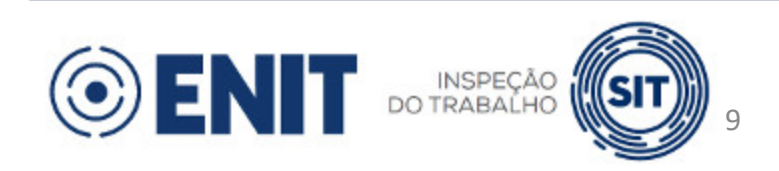

# **Eventos Periódicos**

- S-1200 Remuneração de Trabalhador vinculado ao Regime Geral de Previd. Social
- S-1202 Remuneração de Servidor vinculado ao Regime Próprio de Previd. Social
- S-1207 Benefícios Entes Públicos
- S-1210 Pagamentos de Rendimentos do Trabalho
- S-1298 Reabertura dos Eventos Periódicos
- S-1299 Fechamento dos Eventos Periódicos

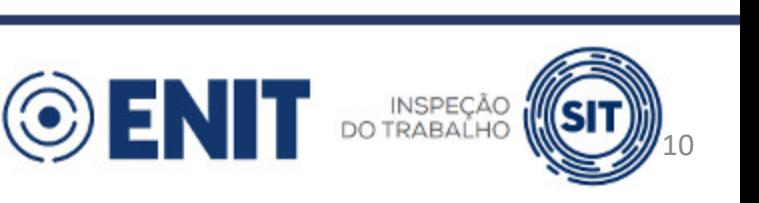

## **Eventos de remuneração**

- Regime de competência (apuração de contribuição previdenciária (RGPS e RPPS) e FGTS):
	- S-1200 Remuneração de Trabalhador vinculado ao RGPS
	- S-1202 Remuneração de Servidor vinculado ao RPPS
	- S-1207 Benefícios Entes Públicos
	- S-2299 Desligamento
		- Apenas celetistas (**tpRegTrab** em S-2200 = **1**)
	- S-2399 Trabalhador Sem Vínculo de Emprego/Estatutário Término
		- Apenas diretores não empregados, com FGTS

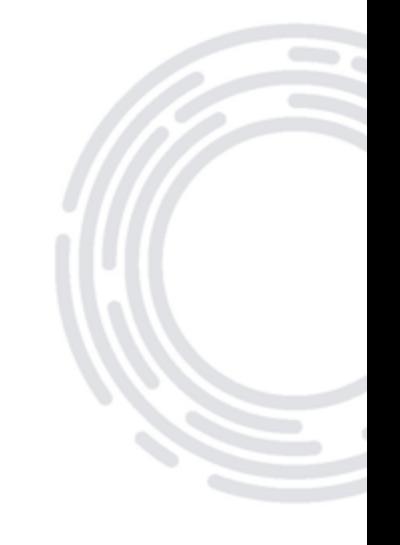

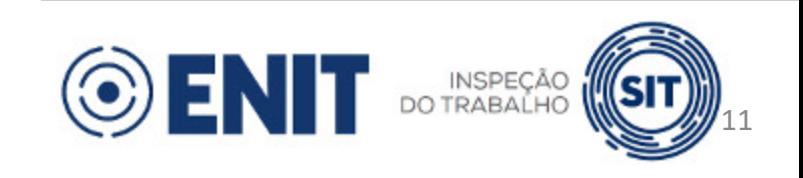

## **Evento de pagamento**

- Regime de caixa (apuração de IRRF):  $\blacktriangleright$ 
	- S-1210 Pagamentos de Rendimentos do Trabalho  $\blacktriangleright$

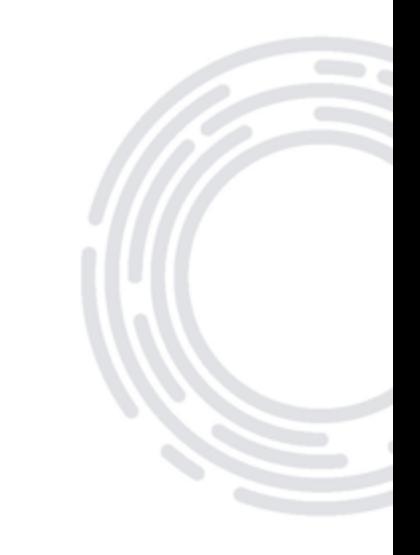

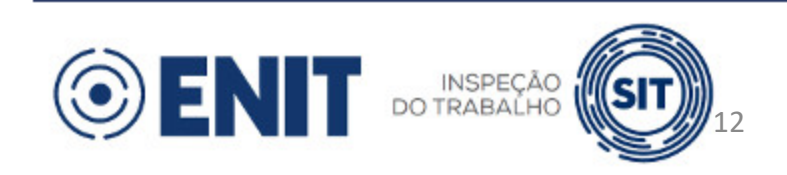

## **Características dos eventos S-1200, S-1202, S-1207 e S-1210**

- Um arquivo por trabalhador (CPF), com todas as informações devidas no mês.
- A retificação é pontual, ou seja, retificando-se um arquivo e  $\blacktriangleright$ havendo outros arquivos com informações de para outros trabalhadores, estes permanecem válidos.

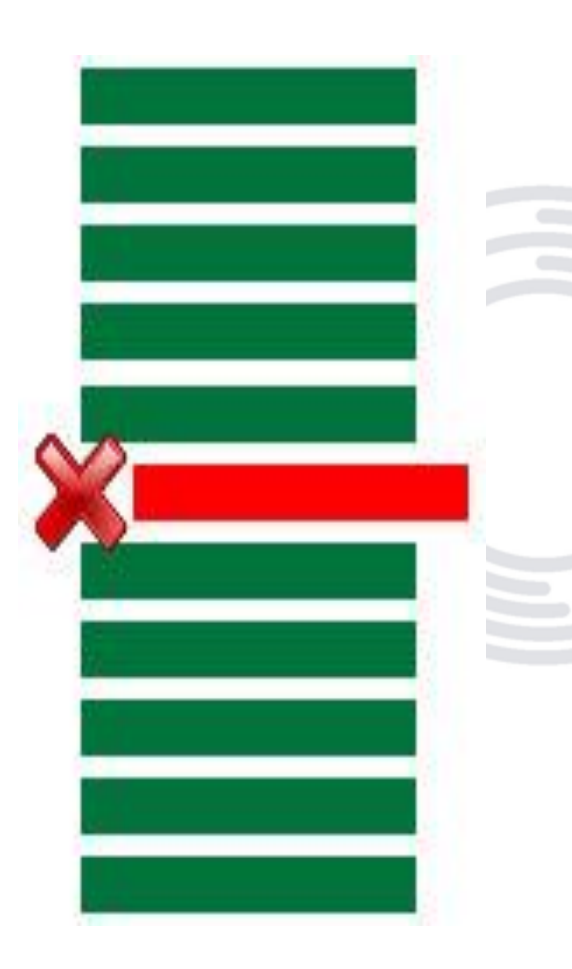

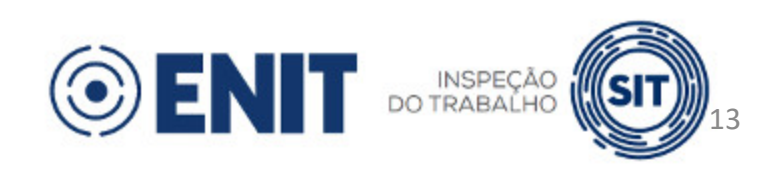

# **Características do evento S-1210**

- Deve reunir todas as informações de pagamento do CPF ainda que de  $\blacktriangleright$ origens distintas
- Por exemplo: servidor recebe vencimento e pensão por morte do mesmo CNPJ,  $\blacktriangleright$ já que o município não tem instituto de previdência com CNPJ próprio:

14

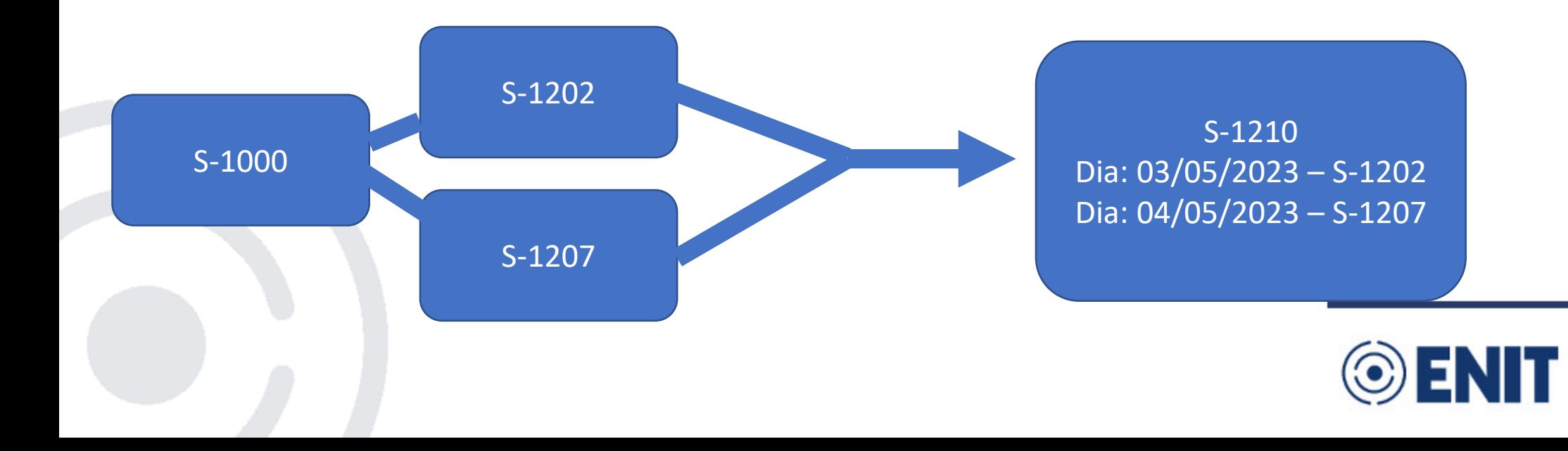

## **Características do evento S-1210**

Por exemplo: servidor recebe vencimento do município e pensão por morte do  $\blacktriangleright$ CNPJ do instituto de previdência

15

INSPEÇÃO

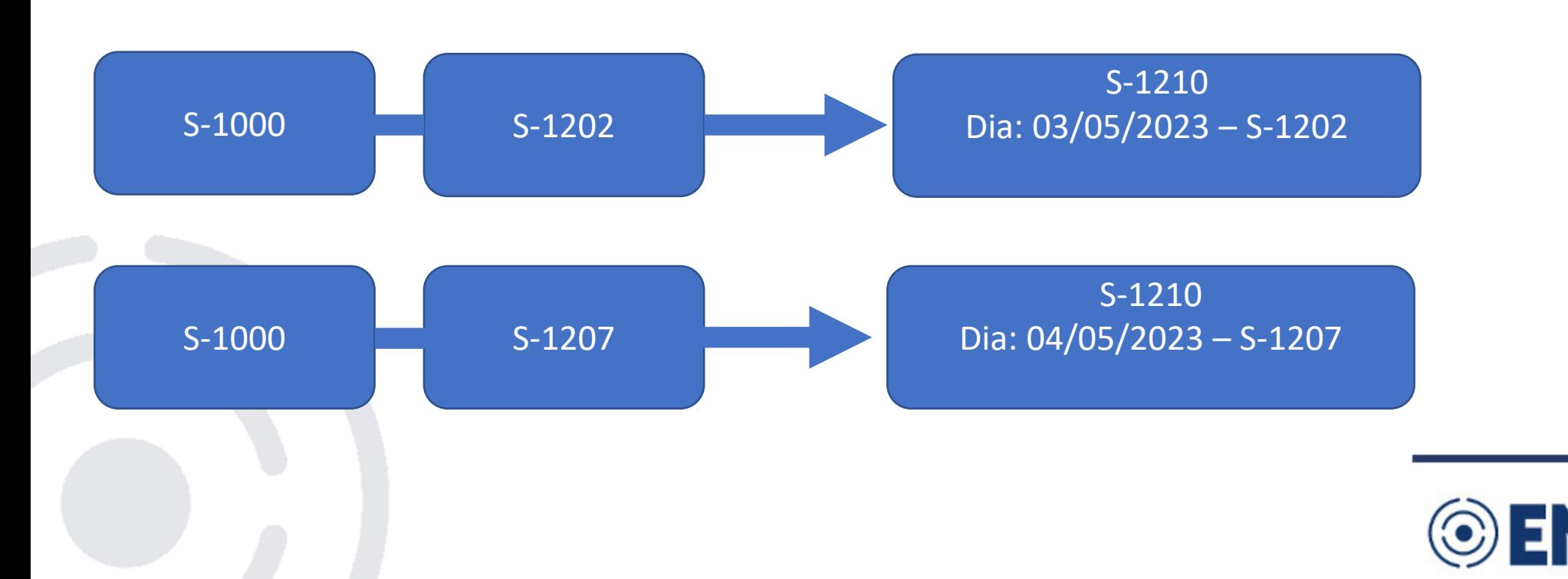

## **Características dos eventos periódicos**

- eSocial calcula os valores devidos relativos à Contribuição Previdenciária do RGPS
- O eSocial não calcula os valores devidos relativos ao IRRF. Apenas  $\blacktriangleright$ totaliza os valores informados
- O eSocial não calcula nem totaliza os valores devidos relativos à  $\blacktriangleright$ Contribuição Previdenciária do RPPS

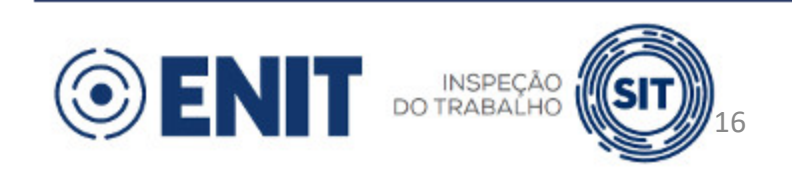

# **Múltiplos vínculos do RGPS**

- Se o trabalhador tem remuneração decorrente de mais de uma fonte do RGPS ele deve escolher a sequencia das fontes.
	- Base legal art. 36 da IN 2110, de 2022 Anexo VIII
- Exemplos:  $\blacktriangleright$ 
	- 1) servidor vinculado a RPPS tem remuneração de R\$ 5.000,00 e é empregado de uma escola particular, onde recebe R\$ 4.000,00.
		- Ele contribui normalmente nos dois vínculos
	- 2) servidor vinculado a RGPS tem remuneração de R\$ 5.000,00 e é empregado de uma escola particular, onde recebe R\$ 4.000,00.
		- Ele escolhe a sequencia, para que não contribuía sobre remuneração superior ao teto do RGPS

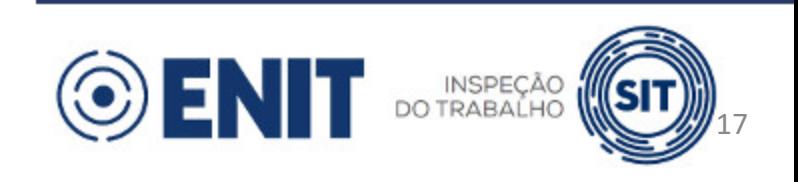

## **Características dos demonstrativos (eventos de remuneração)**

- Demonstrativo: grupo de informações referentes aos valores devidos ao trabalhador.
- Em um demonstrativo, é possível haver informações somente do período de apuração, somente de períodos anteriores ou de ambos simultaneamente.
- Se houver mais de uma data prevista para pagamento dos valores devidos, devem ser criados demonstrativos distintos.
- Também devem ser criados demonstrativos distintos caso haja mais de um vínculo/contrato com códigos de categoria distintos.

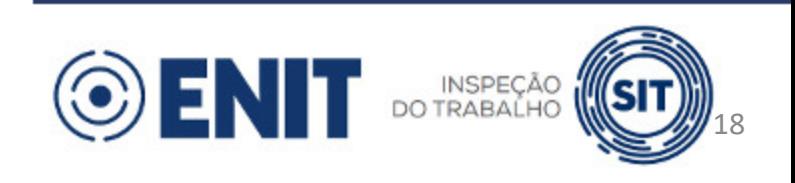

# **Características dos demonstrativos (eventos de remuneração)**

#### Em cada demonstrativo:  $\blacktriangleright$

- O somatório dos vencimentos deve ser maior ou igual ao somatório dos descontos.  $\blacktriangleright$ 
	- Natureza de rubrica **2930** (Insuficiência de Saldo).
- Deve haver um identificador único dentro da mesma competência para cada trabalhador - campo **ideDmDev**
- São considerados os códigos de incidência das rubricas cadastradas em S-1010  $\blacktriangleright$ conforme o evento:
	- S-1200, S-2299 e S-2399: **codIncCP**, **codIncIRRF** e **codIncFGTS**
	- S-1202 e S-1207: **codIncCPRP** e **codIncIRRF**

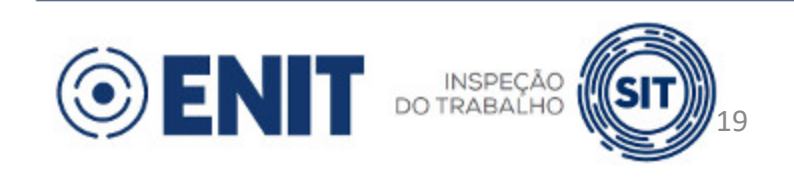

## **Características dos demonstrativos (eventos de remuneração)**

#### Em cada demonstrativo:  $\blacktriangleright$

- ▶ Para as rubricas cujo **codIncCP** em S-1010 = 31 (desconto de contr. prev. RGPS), o somatório do valor das rubricas "negativas" (desconto e informativa dedutora) deve ser maior ou igual ao somatório das rubricas "positivas" (vencimento e informativa).
	- O mesmo procedimento é adotado, individualmente, para todos os códigos de incidência de desconto de contribuição previdenciária ou retenção de IRRF:
		- **codIncCP** = **31, 32, 34, 35** (S-1200, S-2299, S-2399)
		- **codIncCPRP = 31, 32** (S-1202, S-1207)
		- **codIncIRRF** = **31, 32, 33, 34** (S-1200, S-1202, S-1207, S-2299 e S-2399)

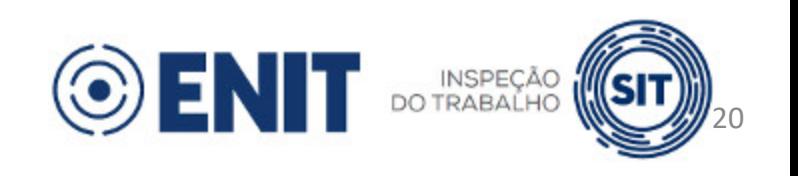

#### **Prazo de envio:**

- Remuneração mensal: até o dia 15 do mês seguinte ao mês de  $\blacktriangleright$ referência do evento (ou dia útil imediatamente anterior).
- Remuneração anual (13º salário): até o dia 20 de dezembro do ano de  $\blacktriangleright$ referência do evento (ou dia útil imediatamente anterior).
- Esse evento também deve ser transmitido antes do envio do evento S- $\blacktriangleright$ 1299 - Fechamento dos Eventos Periódicos.

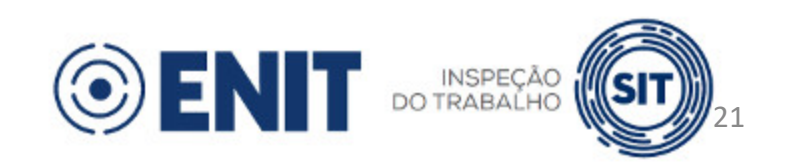

#### **Pré-requisitos:**

- S-1000, S-1005, S-1010 e S-1020
- S-1070 (no caso de processo judicial do trabalhador, com decisão favorável quanto à não incidência de contribuição previdenciária - RGPS e/ou IRRF)
- S-2190, S-2200 ou S-2300 (no caso de remuneração de trabalhadores que necessitem de cadastro obrigatório no eSocial)
	- **codCateg** = **1XX, 2XX, 301-304, 306, 307, 309, 310, 312, 4XX, 721-723, 731, 734, 738, 761, 771, 901, 902, 906**
	- REGRA\_REMUN\_TRAB\_EXISTENTE\_RET

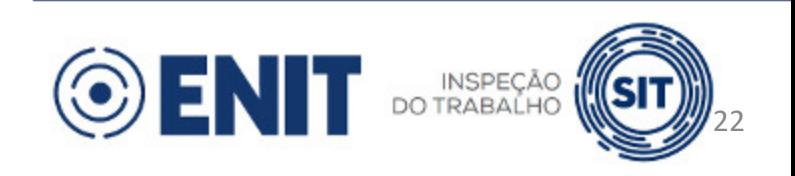

### **Observação:**

- Para os trabalhadores sem vínculo de emprego/ estatutário (TSVE) cujo cadastro não seja obrigatório, o ente público poderá fazê-lo opcionalmente.
	- Por exemplo, TSVE com:
		- **codCateg** = **701** (perito, intérprete, etc.)
		- **codCateg** = **741** (microempreendedor individual MEI, exclusivamente no caso de prestação de serviços de hidráulica, eletricidade, pintura, alvenaria, carpintaria e de manutenção ou reparo de veículos)

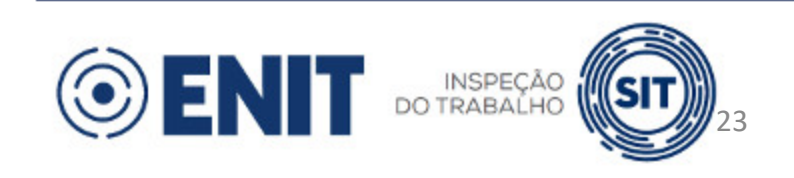

- Informações do evento grupo **ideEvento**:
	- Indicativo se o evento é original (**1**) ou de retificação (**2**) campo **indRetif**  $\blacktriangleright$
	- Número do recibo do arquivo a ser retificado (se **indRetif** = **2**) campo **nrRecibo**  $\blacktriangleright$
	- Indicativo de período de apuração campo **indApuracao**:  $\blacktriangleright$ 
		- **1**: Mensal  $\blacktriangleright$
		- **2**: Anual (13º salário)  $\blacktriangleright$
	- Período de apuração: mês/ano (ou apenas ano) de referência das informações campo  $\blacktriangleright$ **perApur**
		- Formato AAAA-MM (ou AAAA)

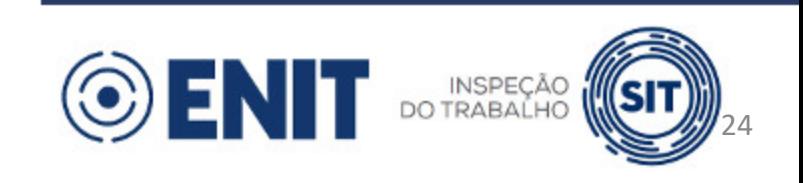

- Identificação do ente público grupo **ideEmpregador**  $\blacktriangleright$
- Identificação do trabalhador grupo **ideTrabalhador**:  $\blacktriangleright$ 
	- CPF do trabalhador campo **cpfTrab**
	- Informações referentes a trabalhador que possua outros vínculos/atividades nos quais já tenha ocorrido desconto de contribuição previdenciária – grupo **infoMV**

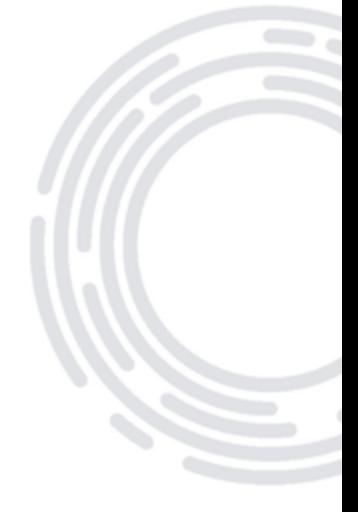

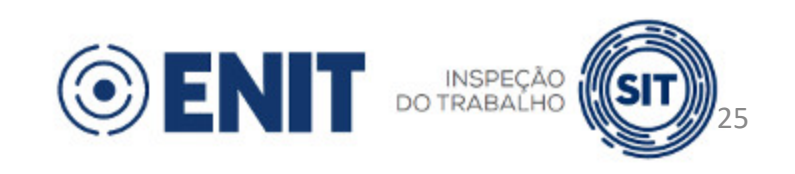

- Identificação do trabalhador:
	- Informações complementares cadastrais do trabalhador grupo  $\blacktriangleright$ **infoComplem**:
		- Nome do trabalhador campo **nmTrab**  $\blacktriangleright$
		- Data de nascimento campo **dtNascto**  $\blacktriangleright$
		- Informações da sucessão de vínculo grupo **sucessaoVinc**  $\blacktriangleright$
	- **OBS:** O grupo **infoComplem** somente deve ser informado nas seguintes  $\blacktriangleright$ situações:
		- TSVE sem cadastro (S-2300); ou  $\blacktriangleright$
		- Remuneração devida pelo ente sucessor a empregado/servidor desligado ainda no  $\blacktriangleright$ sucedido

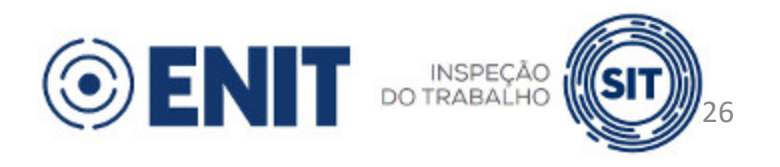

#### **Informações:**  $\blacktriangleright$

- Identificação do trabalhador:  $\blacktriangleright$ 
	- Informações de processo judicial do trabalhador com decisão favorável  $\blacktriangleright$ quanto à não incidência de contribuição previdenciária e/ou IRRF – grupo **procJudTrab**

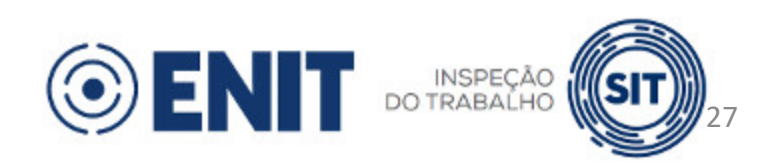

#### **Informações:**  $\blacktriangleright$

- Identificação do demonstrativo de valores devidos grupo **dmDev**:  $\blacktriangleright$ 
	- Identificador atribuído pelo ente para o demonstrativo de valores devidos ao trabalhador – campo **ideDmDev**
	- Código da categoria campo **codCateg**
		- Se trabalhador possuir cadastro, deve ser igual
	- Indicativo de RRA campo **indRRA**
	- Informações do período de apuração grupo **infoPerApur** (obrigatório se não existir **infoPerAnt**)
	- Informações de períodos anteriores grupo **infoPerAnt** (obrigatório se não existir **infoPerApur**)
		- Não pode ser utilizado para códigos de categoria de contribuinte individual (exceto diretores não empregados)

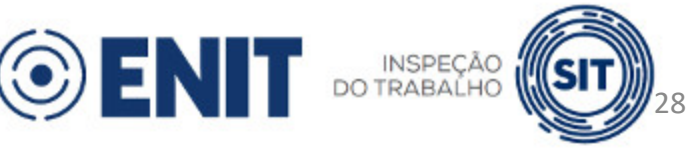

- Identificação do demonstrativo de valores devidos ao trabalhador grupo **dmDev**:
	- Informação complementar contratual do trabalhador grupo  $\blacktriangleright$ **infoComplCont**:
		- CBO referente à ocupação campo **codCBO**
	- **OBS:** O grupo **infoComplCont** somente deve ser informado no caso de remuneração para TSVE sem cadastro (S-2300).

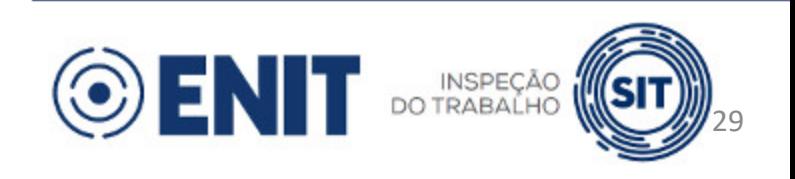

- Informações do período de apuração:
	- Identificação do estabelecimento (S-1005) e do código de lotação tributária (S-1020) grupo **ideEstabLot**
	- Informações relativas à remuneração do trabalhador no período de apuração grupo  $\blacktriangleright$ **remunPerApur**
		- Matrícula do trabalhador (S-2190, S-2200 ou S-2300) campo **matricula**  $\blacktriangleright$
		- Rubricas que compõem a remuneração do demonstrativo grupo **itensRemun**
		- Grau de exposição do trabalhador a agentes nocivos que ensejam cobrança de contribuição previdenciária adicional (aposentadoria especial) – grupo **infoAgNocivo**

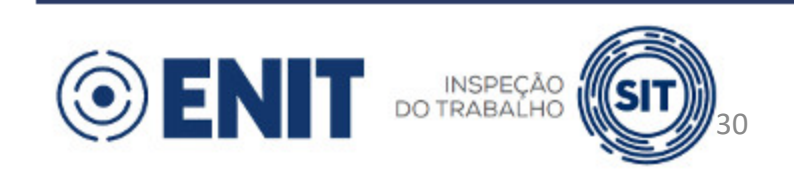

- Rubricas que compõem a remuneração:
	- Código da rubrica (S-1010) campo **codRubr**
	- Identificador da Tabela de Rubricas no âmbito do ente público (S-1010) campo **ideTabRubr**
	- Valor da rubrica campo **vrRubr**
	- Indicativo de tipo de apuração de IR campo **indApurIR**:  $\blacktriangleright$ 
		- **0** Normal (a rubrica é considerada para apuração do IR a partir da declaração no eSocial)
		- **1 -** Situação especial de apuração de IR
	- **OBS:** Como ainda não houve substituição da DIRF, o campo **indApurIR** não está influenciando a apuração de IR.

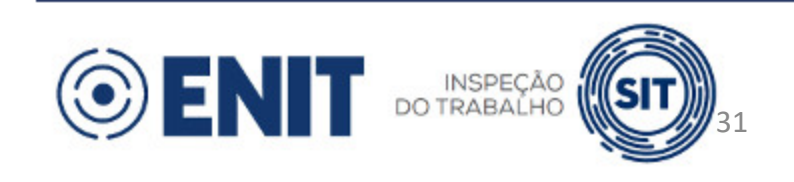

- Informações de períodos anteriores:
	- Identificação do instrumento ou da situação ensejadora da remuneração referente  $\blacktriangleright$ a períodos anteriores – grupo **ideADC**:
		- Data do instrumento ou da situação campo **dtAcConv**  $\blacktriangleright$
		- Tipo do instrumento ou da situação campo **tpAcConv**  $\blacktriangleright$
		- Descrição do instrumento ou da situação campo **dsc**  $\blacktriangleright$
		- Indicativo se a remuneração é relativa a verbas devidas pelo sucessor a  $\blacktriangleright$ empregados/servidores desligados ainda no sucedido – campo **remunSuc**

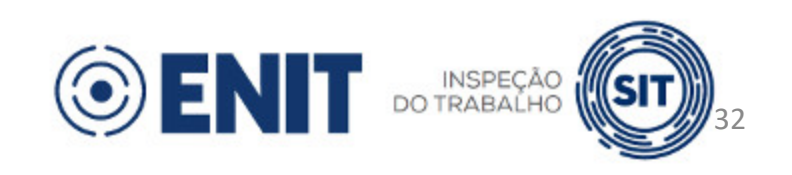

- Tipo do instrumento ou da situação:
	- A Acordo Coletivo de Trabalho (ACT)
	- B Legislação federal, estadual, municipal ou distrital
	- C Convenção Coletiva de Trabalho (CCT)
	- D Sentença normativa Dissídio
	- E Conversão de licença saúde em acidente de trabalho
	- F Outras verbas de natureza salarial ou não salarial devidas após o desligamento
	- G Antecipação de diferenças de ACT, CCT ou dissídio
	- I Sentença judicial (exceto reclamatória trabalhista)

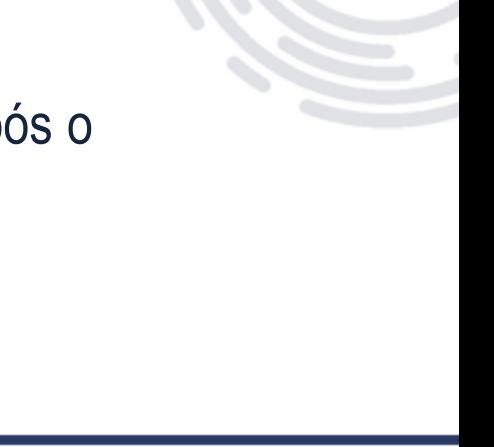

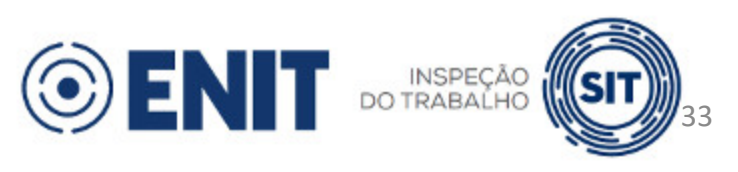

#### **Informações:**  $\blacktriangleright$

- Informações de períodos anteriores:  $\blacktriangleright$ 
	- Identificação do período a que se referem as diferenças de remuneração – grupo **idePeriodo**:
		- Período de referência campo **perRef**  $\blacktriangleright$
		- **OBS:** O período de referência pode ser anterior ao início de  $\blacktriangleright$ obrigatoriedade dos eventos periódicos para o ente público.

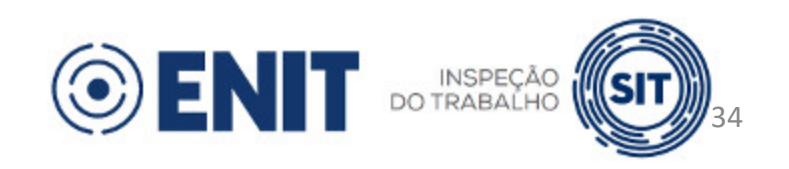

- Para cada período de referência:
	- Identificação do estabelecimento (S-1005) e do código de lotação tributária (S-1020)  $\blacktriangleright$ grupo **ideEstabLot**
	- Informações relativas à remuneração do trabalhador em período anterior grupo  $\blacktriangleright$ **remunPerAnt**
		- Matrícula do trabalhador (S-2190, S-2200 ou S-2300) campo **matricula**  $\blacktriangleright$
		- Rubricas que compõem a remuneração do demonstrativo grupo **itensRemun**  $\blacktriangleright$
		- Grau de exposição do trabalhador a agentes nocivos que ensejam cobrança de contribuição  $\blacktriangleright$ previdenciária adicional (aposentadoria especial) – grupo **infoAgNocivo**

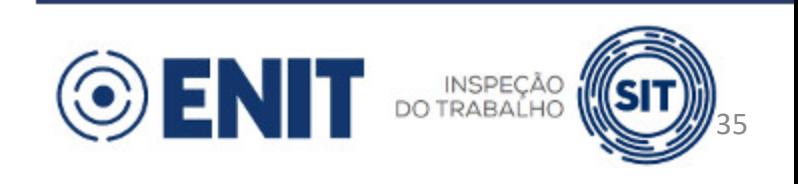

#### **Importante:**  $\blacktriangleright$

- Não pode ser informado outro instrumento ou situação ensejadora (rol  $\blacktriangleright$ taxativo).
	- Caso o ente público precise declarar diferenças de remuneração e não se trate de nenhuma situação prevista no campo **tpAcConv**, deve retificar o(s) período(s) de apuração anterior(es) e criar novo(s) demonstrativo(s).

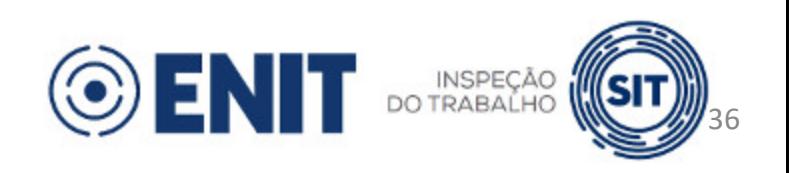
# **S-1200 - Remuneração de Trabalhador vinculado ao RGPS**

#### **Parcelas complementares**

- Trabalhista: Capítulo V-A da Portaria MTP 671, de 2021  $\blacktriangleright$
- Previdenciário: § 3º do art. 27 da IN RFB º 2.110, de 2022  $\blacktriangleright$
- Procedimento:  $\blacktriangleright$ 
	- Grupo **infoPerAnt**:
		- Campo **tpAcConv** = **B** Legislação federal, estadual, municipal ou distrital
		- Campo **dsc** Descrição: "§ 3º do art. 27 da IN RFB nº 2.110/22"

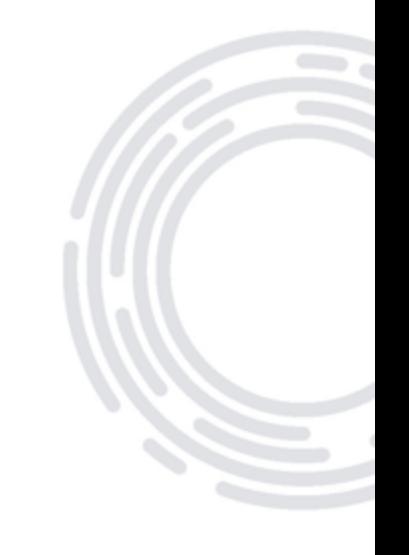

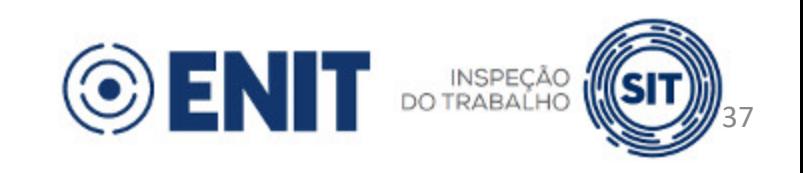

# **S-1200 - Remuneração de Trabalhador vinculado ao RGPS**

#### **Importante:**  $\blacktriangleright$

- Em que momento informar remuneração referente ao período de apuração?  $\blacktriangleright$ 
	- Sempre que houver remuneração a ser informada, dentro do prazo de envio, independentemente de haver previsão para pagamento.
- Em que momento informar remuneração relativa a períodos anteriores?  $\blacktriangleright$ 
	- Regra geral: no **perApur** referente à publicação ou assinatura do instrumento ou situação ensejadora.
	- Exceções: caso haja previsão na lei ou no instrumento ensejador ou quando se tratar de verbas devidas após ao desligamento.

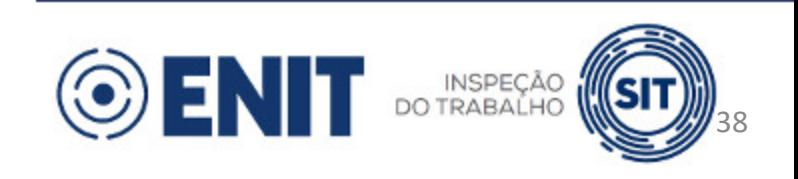

# **S-1200 - 13º Salário**

- Rubricas com código de incidência referentes a 13º salário.
- Adiantamento:

 $\blacktriangleright$ 

- Informar no evento S-1200 referente à remuneração da competência em que  $\blacktriangleright$ o adiantamento foi incluído.
- Incidência apenas de FGTS (celetistas).  $\blacktriangleright$
- Parcela final (2ª parcela):
	- Em dezembro, enviar o evento S-1200 relativo à competência anual  $\blacktriangleright$ (**indApuracao** = [2]) com o valor do 13º salário devido e o valor dos descontos do adiantamento, de contribuição previdenciária e de retenção de IR.

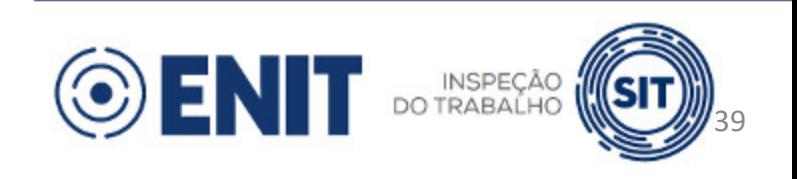

#### **S-1200 - 13º Salário**

- Pagamento integral antes do mês de dezembro:
	- Informar em rubrica de adiantamento o valor líquido devido (com descontos de contribuição previdenciária e IR) no evento S-1200 referente à(s) competência(s) em que esse adiantamento foi incluído.
		- Incidência apenas de FGTS (celetistas).
	- ▶ Em dezembro, enviar o evento S-1200 relativo à competência anual com o valor do 13º salário devido e o valor dos descontos do(s) adiantamento(s), de contribuição previdenciária e de retenção de IR.
		- Valor líquido de 13º salário: R\$ 0,00.

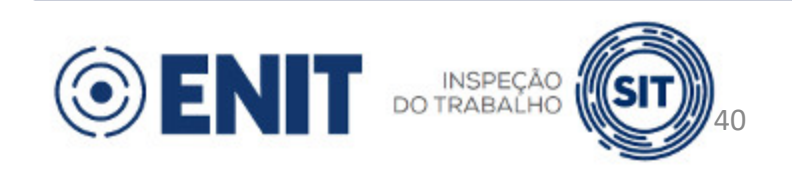

#### **Prazo de envio:**  $\blacktriangleright$

- Remuneração mensal: até o dia 15 do mês seguinte ao mês de  $\blacktriangleright$ referência do evento (ou dia útil imediatamente anterior).
- Remuneração anual (13º salário): até o dia 20 de dezembro do ano  $\blacktriangleright$ de referência do evento (ou dia útil imediatamente anterior).
- Esse evento também deve ser transmitido antes do envio do evento  $\blacktriangleright$ S-1299 - Fechamento dos Eventos Periódicos.

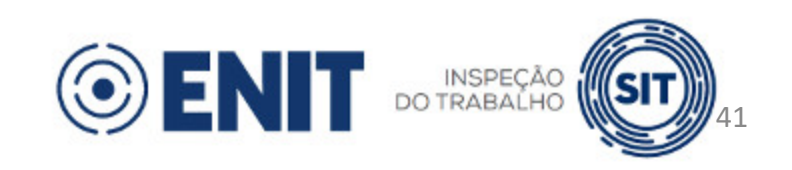

#### **Pré-requisitos:**  $\blacktriangleright$

- S-1000, S-1005 e S-1010  $\blacktriangleright$
- S-2200 ou S-2300 (no caso de remuneração de trabalhadores que  $\blacktriangleright$ necessitem de cadastro obrigatório no eSocial)
	- **codCateg** = **3XX (exceto 311 e 313), 4XX**
	- REGRA\_REMUN\_TRAB\_EXISTENTE\_RET  $\blacktriangleright$

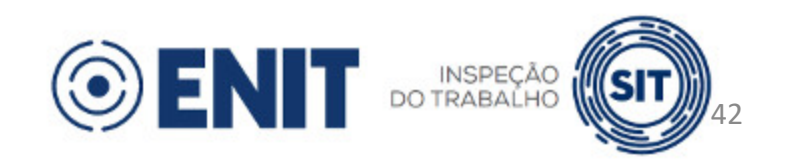

#### **Diferenças com relação ao evento S-1200:**

- Não há informações referentes a trabalhador que possua outros vínculos/atividades nos quais já tenha ocorrido desconto de contribuição previdenciária
- Não há informações de processo judicial do trabalhador com decisão favorável quanto à  $\blacktriangleright$ não incidência de contribuição previdenciária e/ou IRRF
- Não há informação complementar contratual  $\blacktriangleright$
- Não há identificação do código de lotação tributária
- Não há grau de exposição do trabalhador a agentes nocivos que ensejam cobrança de contribuição previdenciária adicional (aposentadoria especial)

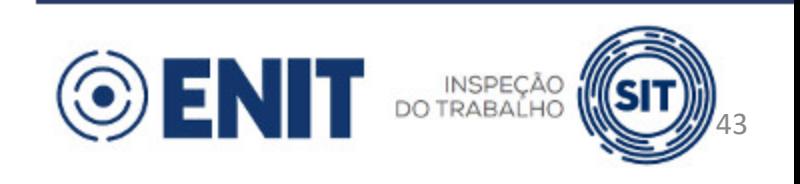

#### **Diferenças com relação ao evento S-1200:**

- Não há possibilidade de informar S-1202 com vínculo cadastrado apenas no S-2190
- Campo **remunOrgSuc** (no S-1200: campo **remunSuc**)
- Não há identificação do instrumento ou da situação ensejadora da remuneração referente a períodos anteriores
	- Portanto, no S-1202 é possível informar remuneração relativa a períodos anteriores por qualquer motivo

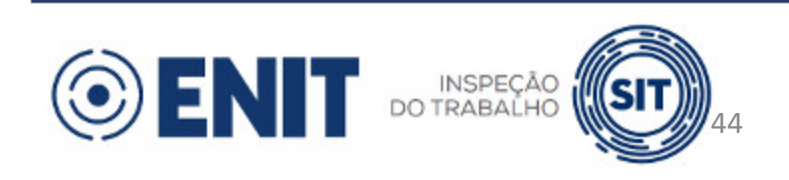

#### **Importante:**

- Em que momento informar remuneração referente ao período de apuração?
	- Sempre que houver remuneração a ser informada, dentro do prazo de envio,  $\blacktriangleright$ independentemente de haver previsão para pagamento.
- Em que momento informar remuneração relativa a períodos anteriores?  $\blacktriangleright$ 
	- Considerando a desnecessidade de declarar situação ensejadora, o ente público pode  $\blacktriangleright$ informar quando houver o correspondente pagamento (inclusive mencionando diferenças de períodos anteriores a 08/2022, quando for o caso), desde que não contrarie regulamentação do RPPS ou do EFR.

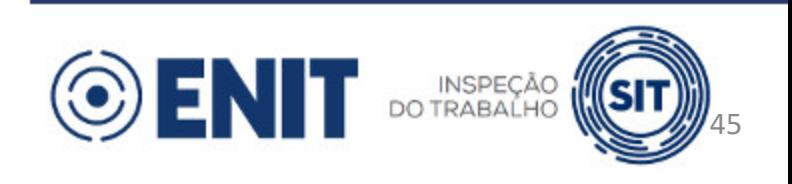

## **S-1202 - Exemplos**

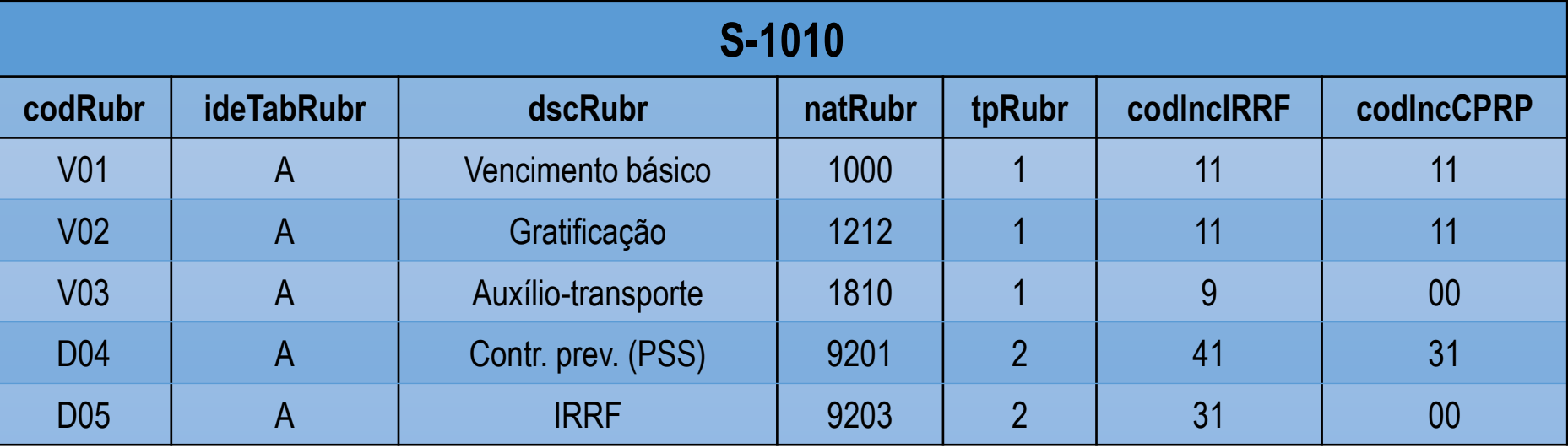

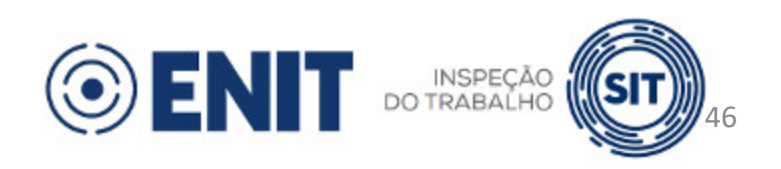

#### **S-1202 - Exemplo com grupo infoPerAnt**

Em 10/07/2022 é publicada uma portaria de progressão de servidor, com efeitos financeiros retroativos a 05/2022. O pagamento das diferenças de remuneração foi autorizado no mês 08/2022.

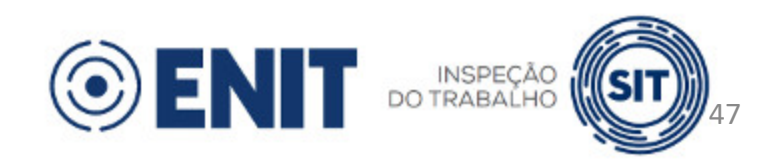

# **S-1202 - Exemplo com grupo infoPerAnt**

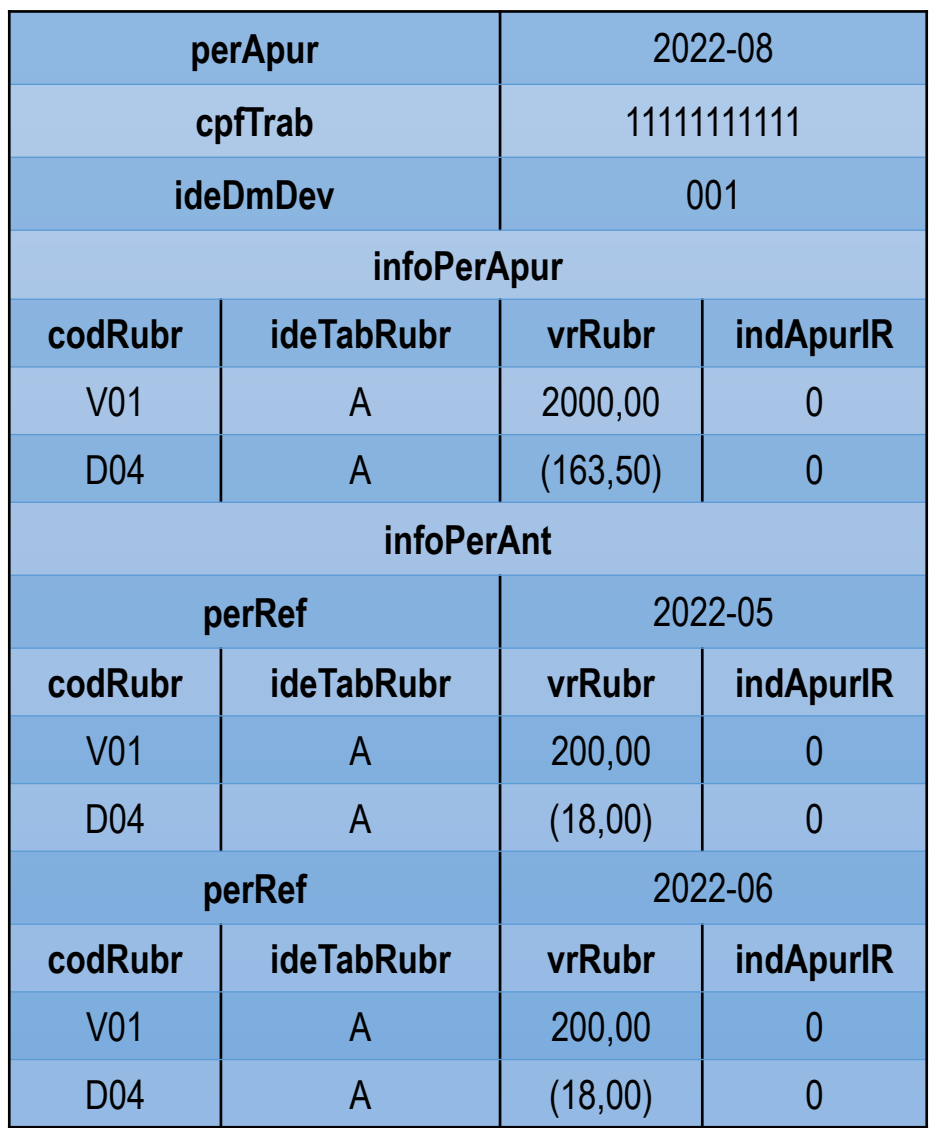

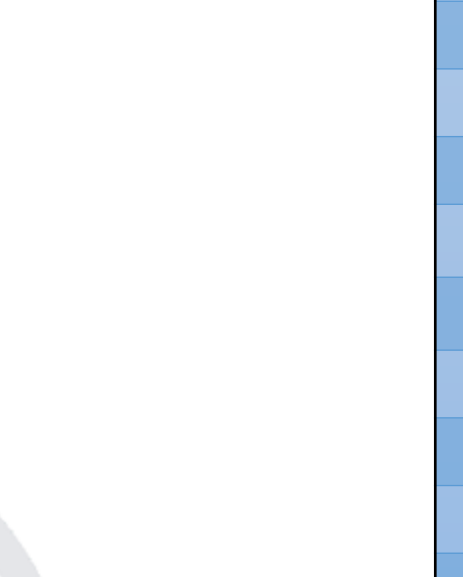

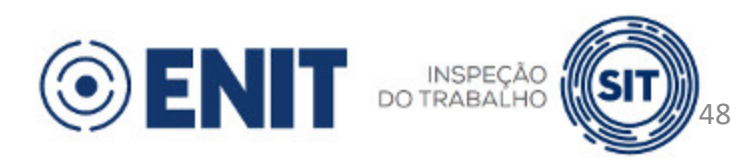

Na competência 08/2022, um servidor recebeu valor referente a auxílio-transporte. No mês seguinte, o ente público constatou que o auxílio foi pago indevidamente e requer a devolução desse valor.

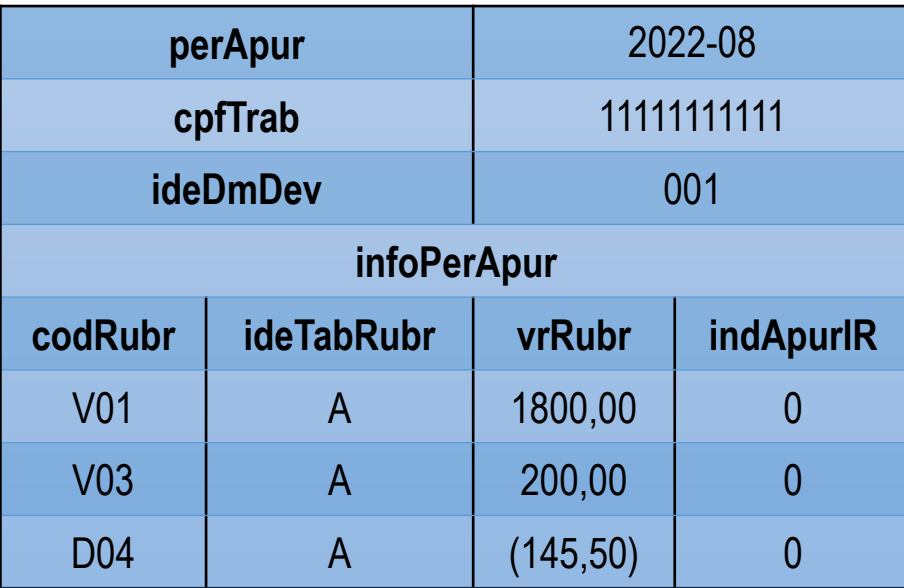

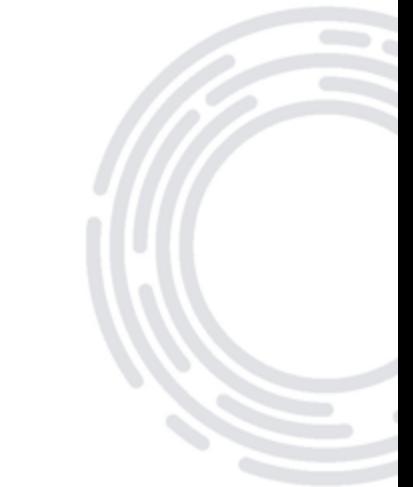

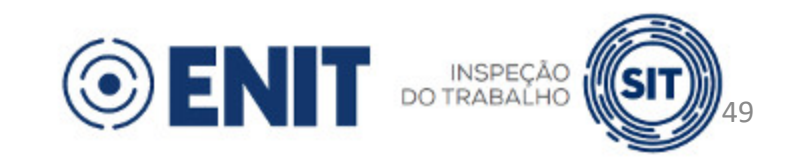

Como regra, a devolução deve ser feita utilizando uma rubrica com a  $\blacktriangleright$ mesma natureza e os mesmos códigos de incidência da rubrica em que o pagamento foi realizado.

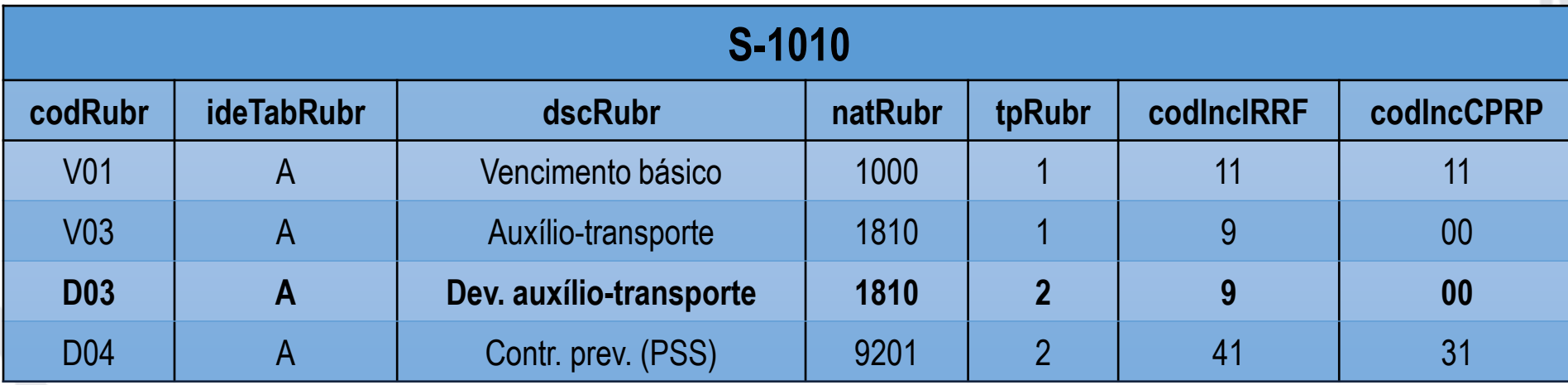

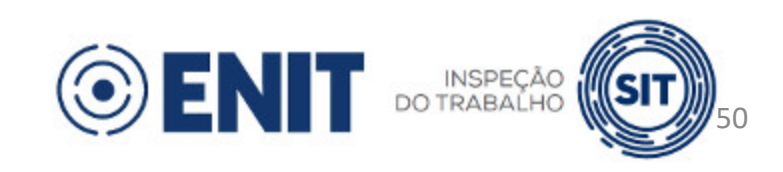

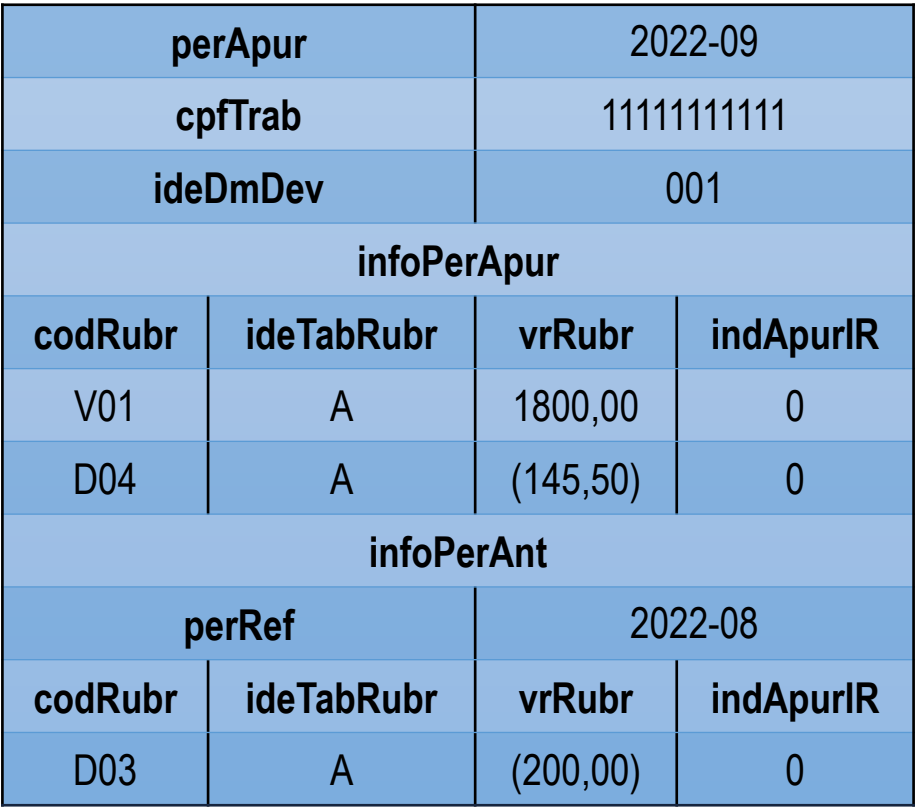

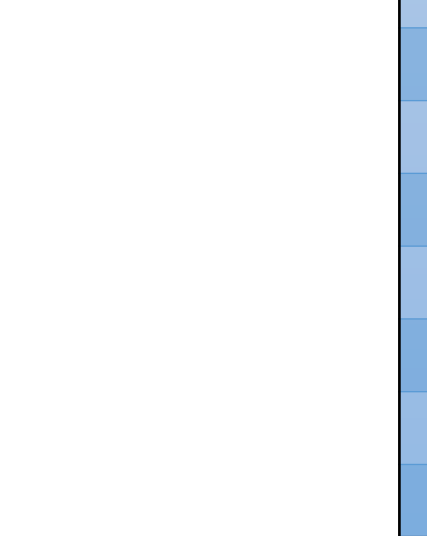

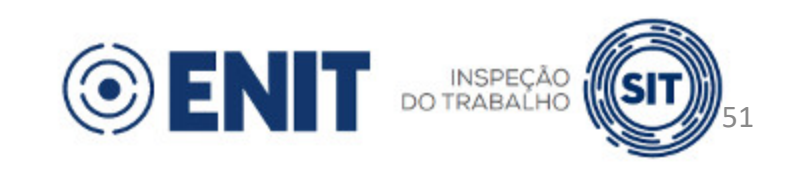

Na competência 10/2022, outro servidor recebeu valor referente a  $\blacktriangleright$ gratificação. No mês seguinte, o ente público constatou que a gratificação foi paga indevidamente e requer a devolução desse valor.

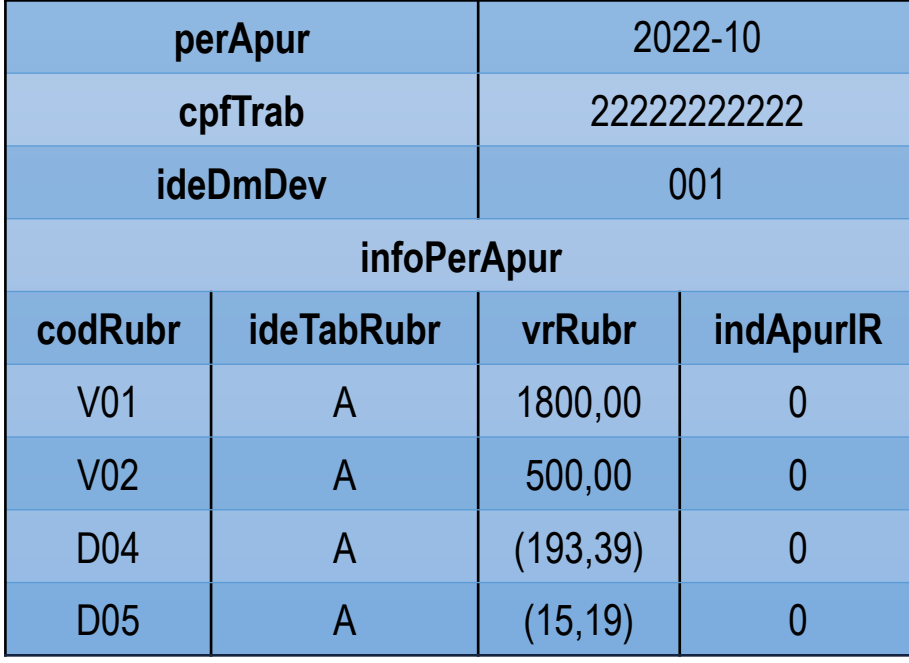

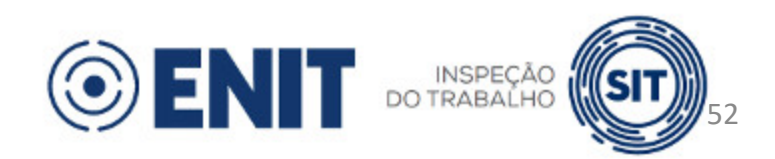

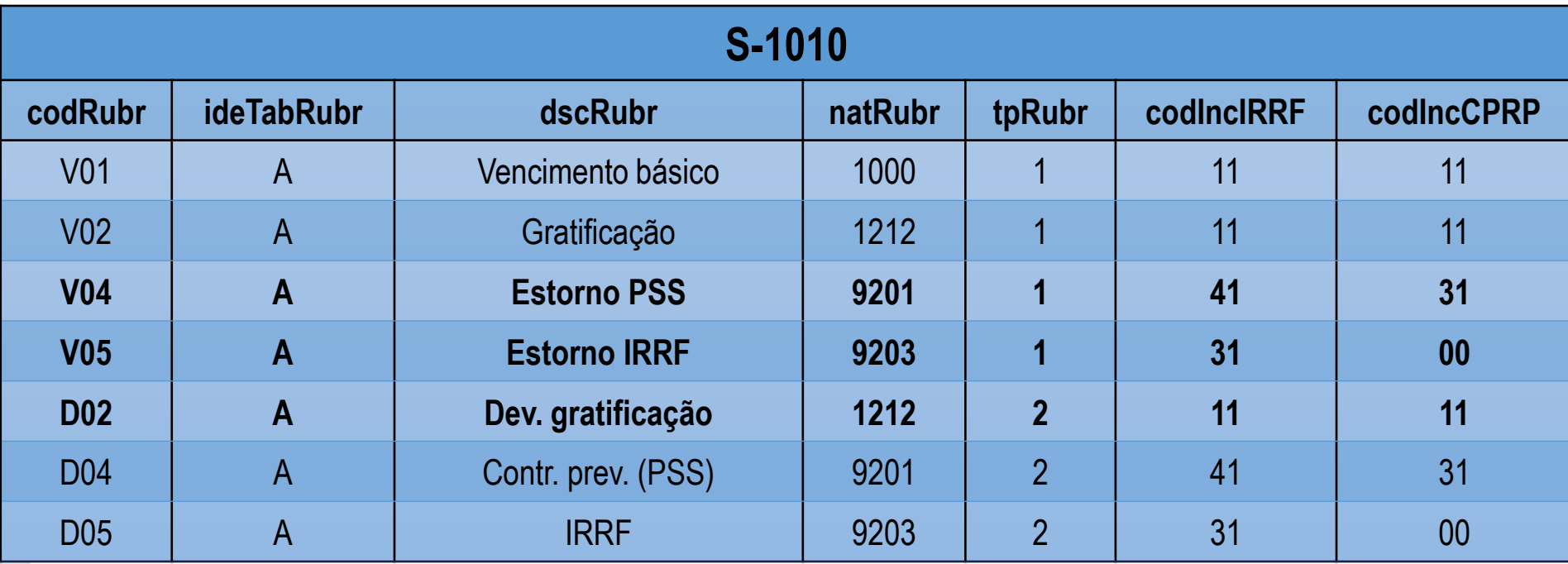

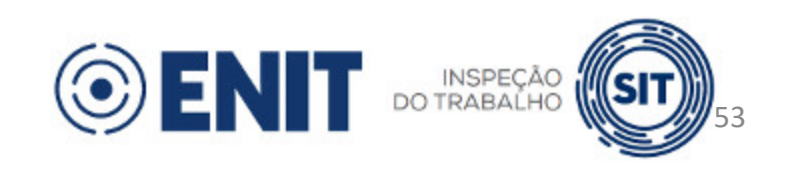

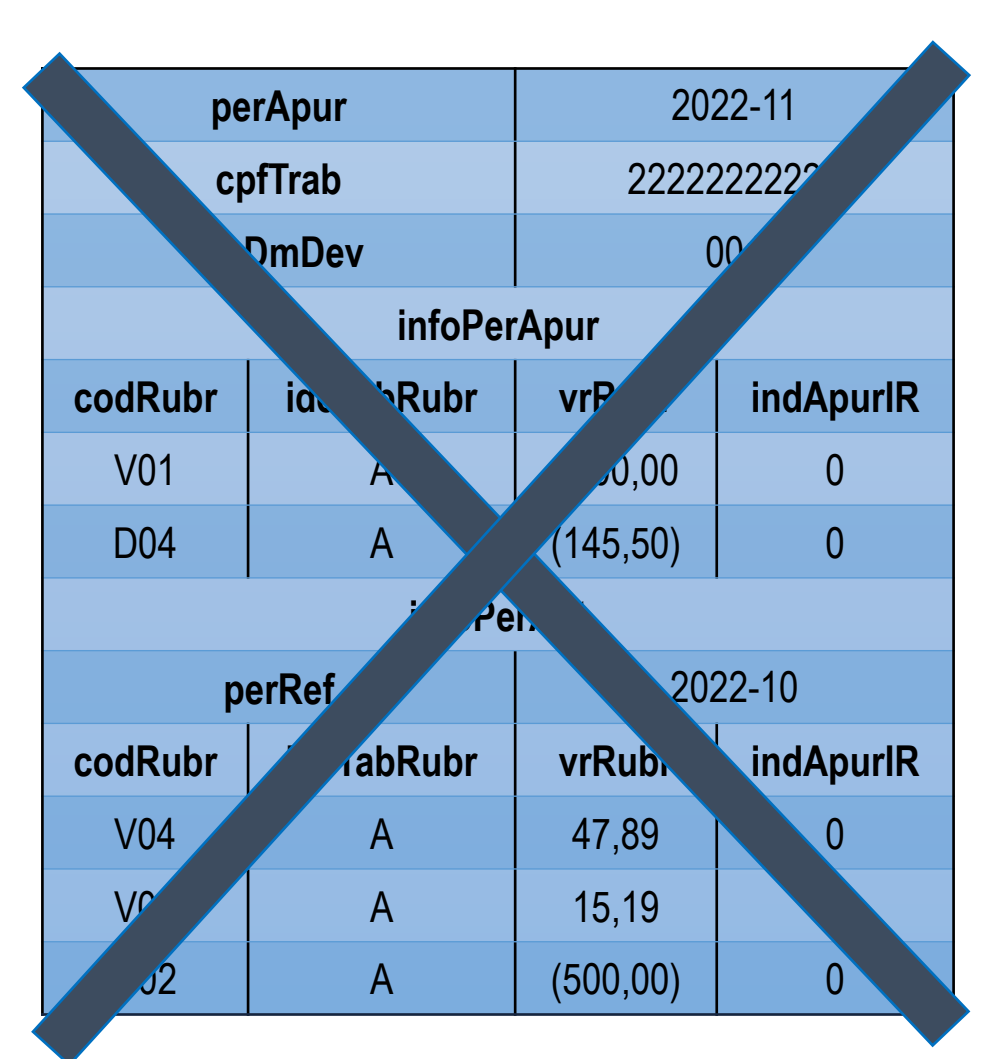

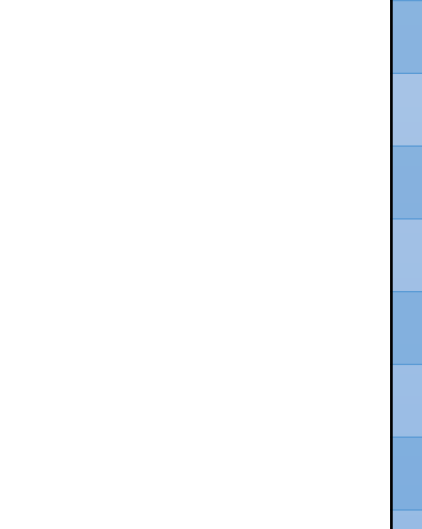

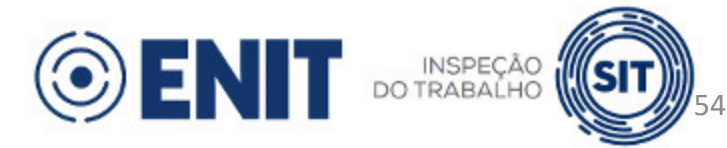

- Em cada demonstrativo:  $\blacktriangleright$ 
	- Para as rubricas cujo **codIncIRRF** em S-1010 = **31** (retenção de IRRF sobre  $\blacktriangleright$ remuneração mensal), o somatório do valor das rubricas "negativas" (desconto e informativa dedutora) deve ser maior ou igual ao somatório das rubricas "positivas" (vencimento e informativa).
- Rubricas com **codIncIRRF** = **31** no demonstrativo 001 de **perApur** = **2022-11**:  $\blacktriangleright$ 
	- Rubrica "negativa": não há
	- Rubrica "positiva": V05 (R\$ 15,19)

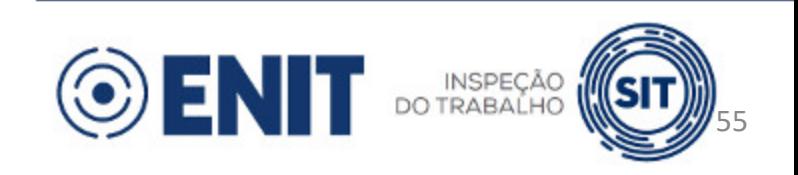

- Caso não seja possível realizar o completo estorno de tributo juntamente  $\blacktriangleright$ com a devolução de vencimento, uma solução possível consiste em:
	- Efetuar o reembolso do tributo juntamente com a devolução do vencimento, por meio de rubrica sem incidência para esse tributo
	- Retificar o evento de remuneração em que houve vencimento a maior,  $\blacktriangleright$ incluindo rubrica informativa que seja base de cálculo para o tributo

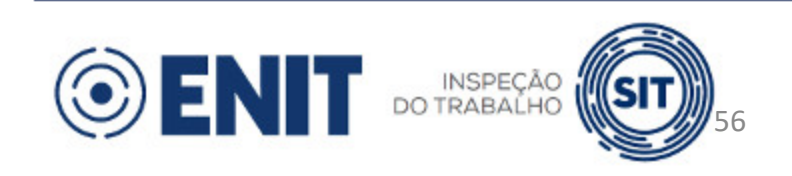

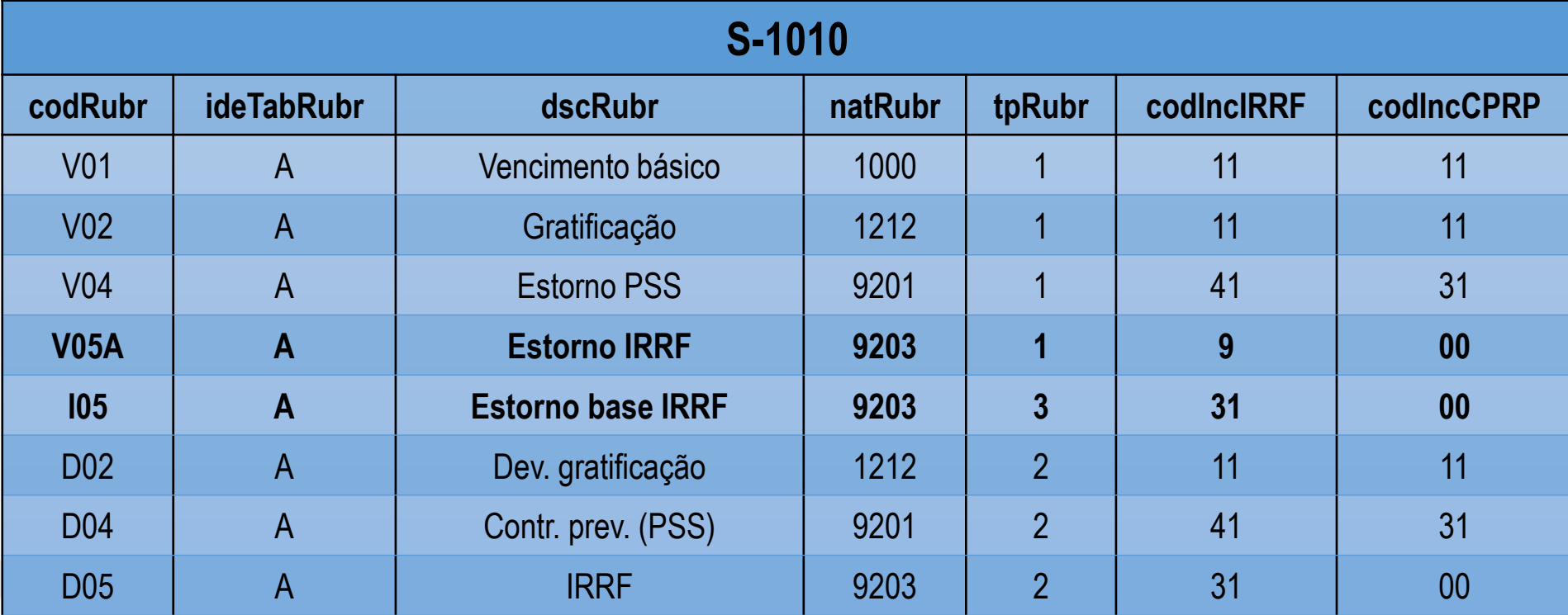

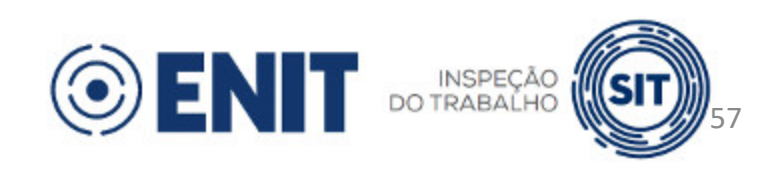

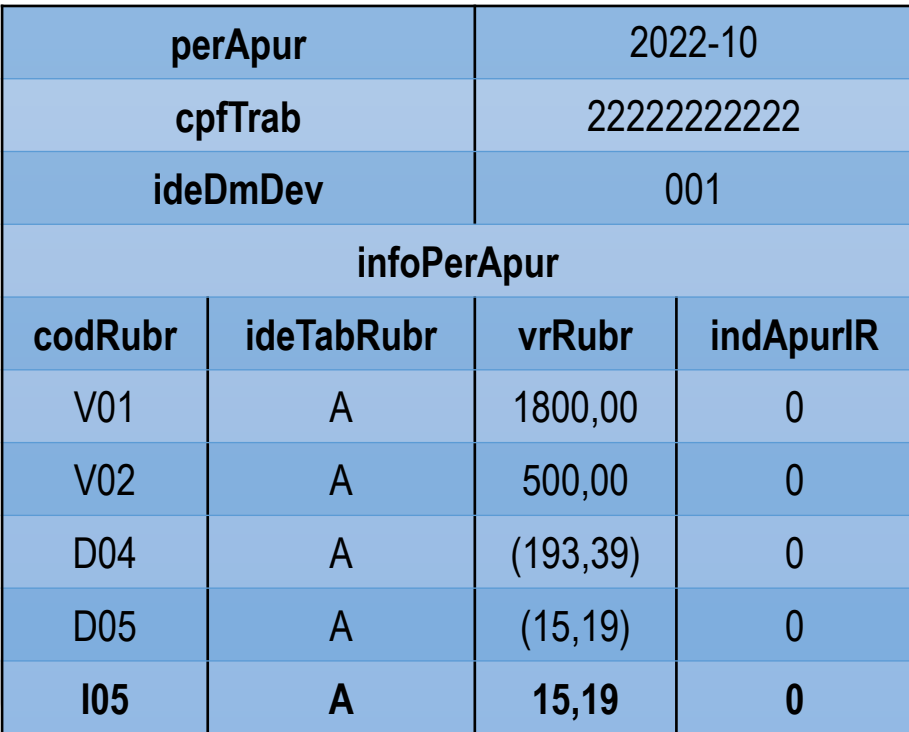

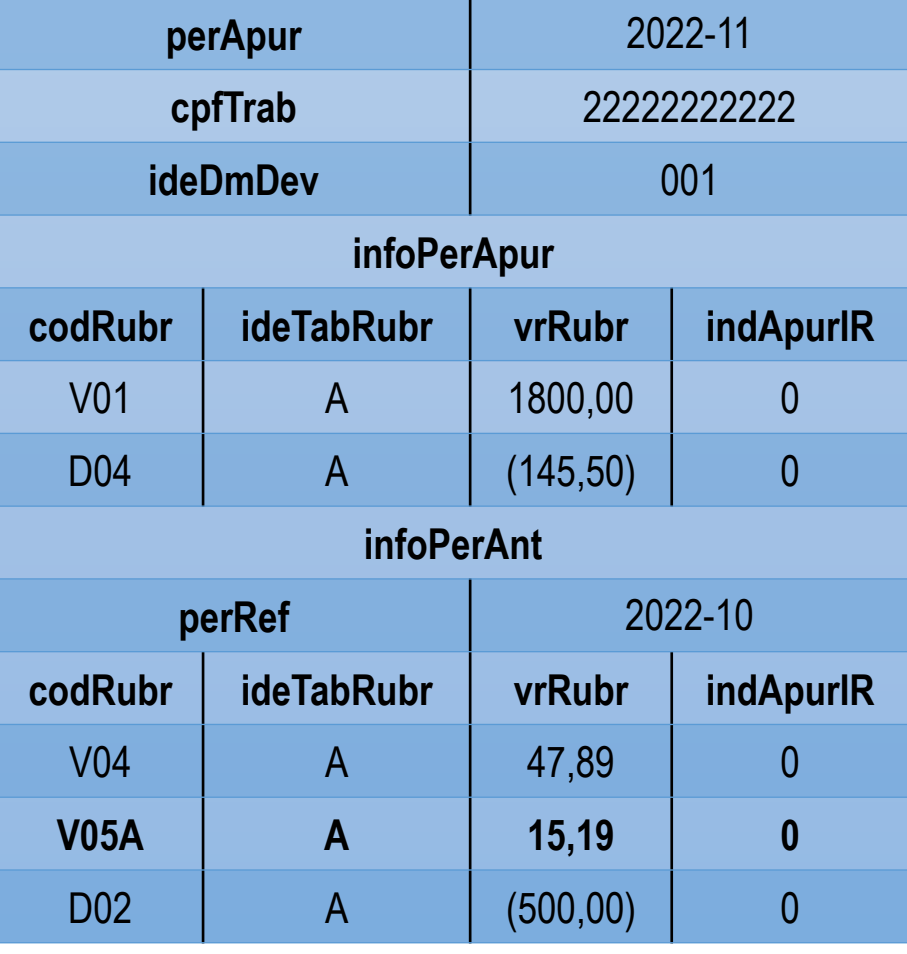

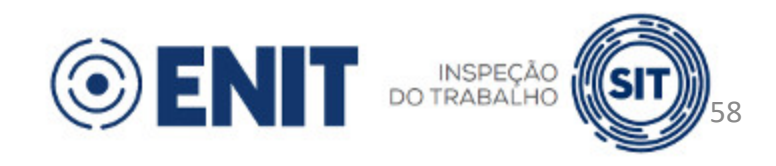

# **Diárias**

- Pessoa que não mantém relação de trabalho com o órgão público declarante e para a qual não há outra parcela a ser declarada:
	- Informação na EFD-REINF (evento R-4010).
- Caso haja retribuição à prestação de trabalho:
	- Informação no eSocial (evento S-1200 ou S-1202, de acordo com o regime previdenciário do servidor).

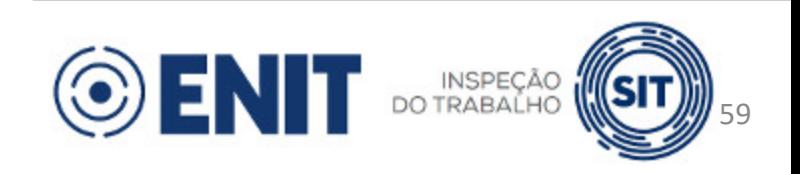

# **S-1202 - 13º Salário**

- Rubricas com código de incidência referentes a 13º salário.  $\blacktriangleright$
- Adiantamento:
	- Informar no evento S-1202 referente à remuneração da competência em que o  $\blacktriangleright$ adiantamento foi incluído.
- Parcela final (2ª parcela):  $\blacktriangleright$ 
	- Informar o valor do 13º salário devido e o valor dos descontos do adiantamento, de contribuição previdenciária e de retenção de IR.
	- A informação pode ser prestada no evento S-1202 de competência anual (**indApuracao** = [2]) ou no evento S-1202 correspondente ao mês em que o pagamento é devido.

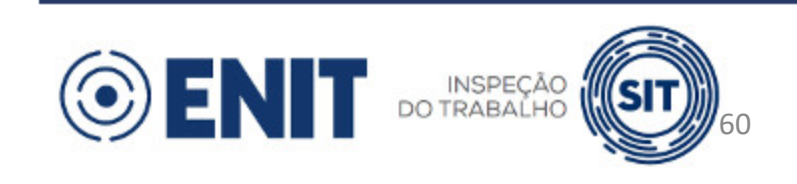

#### **Prazo de envio:**

- Remuneração mensal: até o dia 15 do mês seguinte ao mês de referência do  $\blacktriangleright$ evento (ou dia útil imediatamente anterior).
- Remuneração anual (13º salário): até o dia 20 de dezembro do ano de  $\blacktriangleright$ referência do evento (ou dia útil imediatamente anterior).
- Esse evento também deve ser transmitido antes do envio do evento S-1299  $\blacktriangleright$ Fechamento dos Eventos Periódicos.

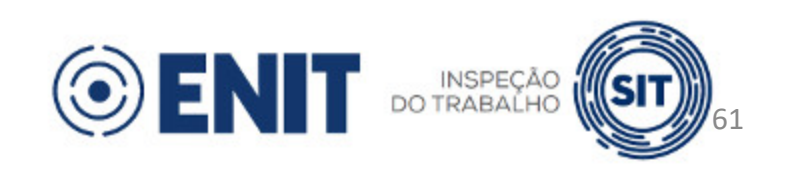

#### **Pré-requisitos:**

- S-1000, S-1005 e S-1010
- $\blacktriangleright$  S-2410

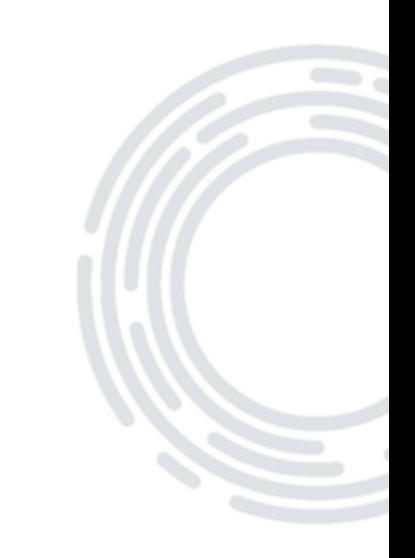

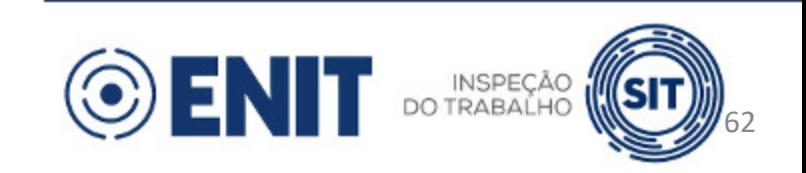

#### **Informações:**

- Informações do evento grupo **ideEvento**:
	- Indicativo se o evento é original (**1**) ou de retificação (**2**) campo **indRetif**  $\blacktriangleright$
	- Número do recibo do arquivo a ser retificado (se **indRetif** = **2**) campo **nrRecibo**  $\blacktriangleright$
	- Indicativo de período de apuração campo **indApuracao**:  $\blacktriangleright$ 
		- **1**: Mensal  $\blacktriangleright$
		- **2**: Anual (13º salário)  $\blacktriangleright$
	- Período de apuração: mês/ano (ou apenas ano) de referência das informações campo  $\blacktriangleright$ **perApur**
		- Formato AAAA-MM (ou AAAA)

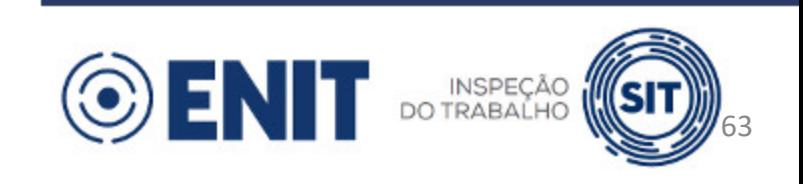

#### **Informações:**  $\blacktriangleright$

- Identificação do ente público grupo **ideEmpregador**
- Identificação do beneficiário grupo **ideBenef**:
	- CPF do beneficiário campo **cpfBenef**  $\blacktriangleright$
- Identificação do demonstrativo de valores devidos grupo **dmDev**:
	- Identificador atribuído pelo ente para o demonstrativo de valores devidos ao  $\blacktriangleright$ trabalhador – campo **ideDmDev**
	- Número do benefício (S-2410) campo **nrBeneficio**  $\blacktriangleright$
	- Informações do período de apuração grupo **infoPerApur** (obrigatório se não existir  $\blacktriangleright$ **infoPerAnt**)
	- Informações de períodos anteriores grupo **infoPerAnt** (obrigatório se não existir  $\blacktriangleright$ **infoPerApur**)

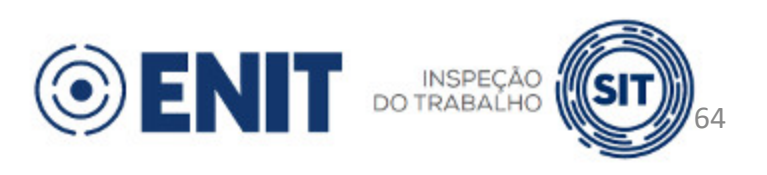

#### **Informações:**  $\blacktriangleright$

- Informações do período de apuração:  $\blacktriangleright$ 
	- Identificação do estabelecimento (S-1005) grupo **ideEstab**
	- Rubricas que compõem a remuneração do demonstrativo grupo **itensRemun**

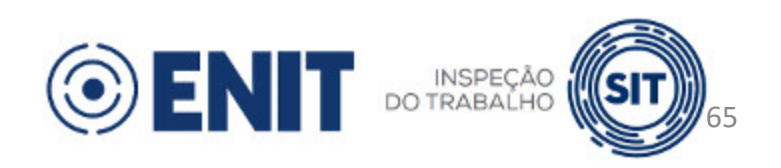

#### **Informações:**

- Informações de períodos anteriores:  $\blacktriangleright$ 
	- Identificação do período a que se referem as diferenças de remuneração grupo **idePeriodo**
		- Período de referência campo **perRef**  $\blacktriangleright$
		- **OBS:** O período de referência pode ser anterior ao início de obrigatoriedade  $\blacktriangleright$ dos eventos periódicos para o ente público.
- Para cada período de referência:  $\blacktriangleright$ 
	- Identificação do estabelecimento (S-1005) grupo **ideEstab**
	- Rubricas que compõem a remuneração do demonstrativo grupo **itensRemun**

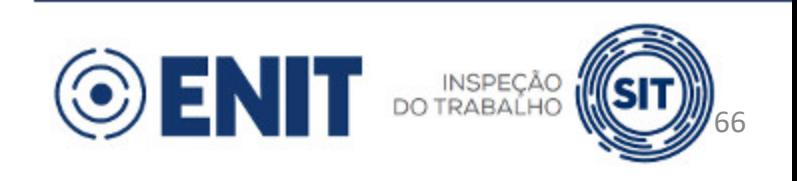

# **S-1207 - 13º Salário**

- Rubricas com código de incidência referentes a 13º salário.  $\blacktriangleright$
- Adiantamento:
	- Informar no evento S-1207 referente à remuneração da competência em que o  $\blacktriangleright$ adiantamento foi incluído.
- Parcela final (2ª parcela):  $\blacktriangleright$ 
	- Informar o valor do 13º salário devido e o valor dos descontos do adiantamento, de contribuição previdenciária e de retenção de IR.
	- A informação pode ser prestada no evento S-1207 de competência anual (**indApuracao** = [2]) ou no evento S-1207 correspondente ao mês em que o pagamento é devido.

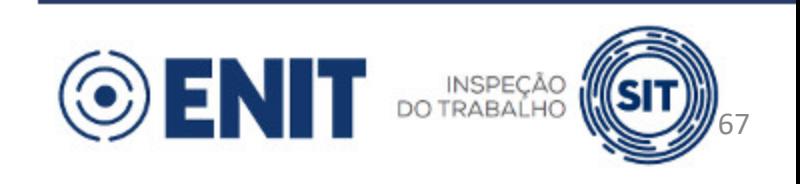

#### $\blacktriangleright$ **Situação especial:**

- Concessão de aposentadoria retroativa à data do requerimento:  $\blacktriangleright$ 
	- Servidor vinculado ao RPC requer aposentadoria em 20/04/2022 (data em que adquire direito)
	- Continua a receber remuneração normalmente
	- Aposentadoria publicada em 10/08/2022, reconhecendo proventos desde o requerimento

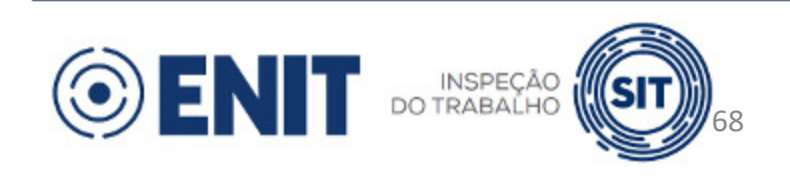

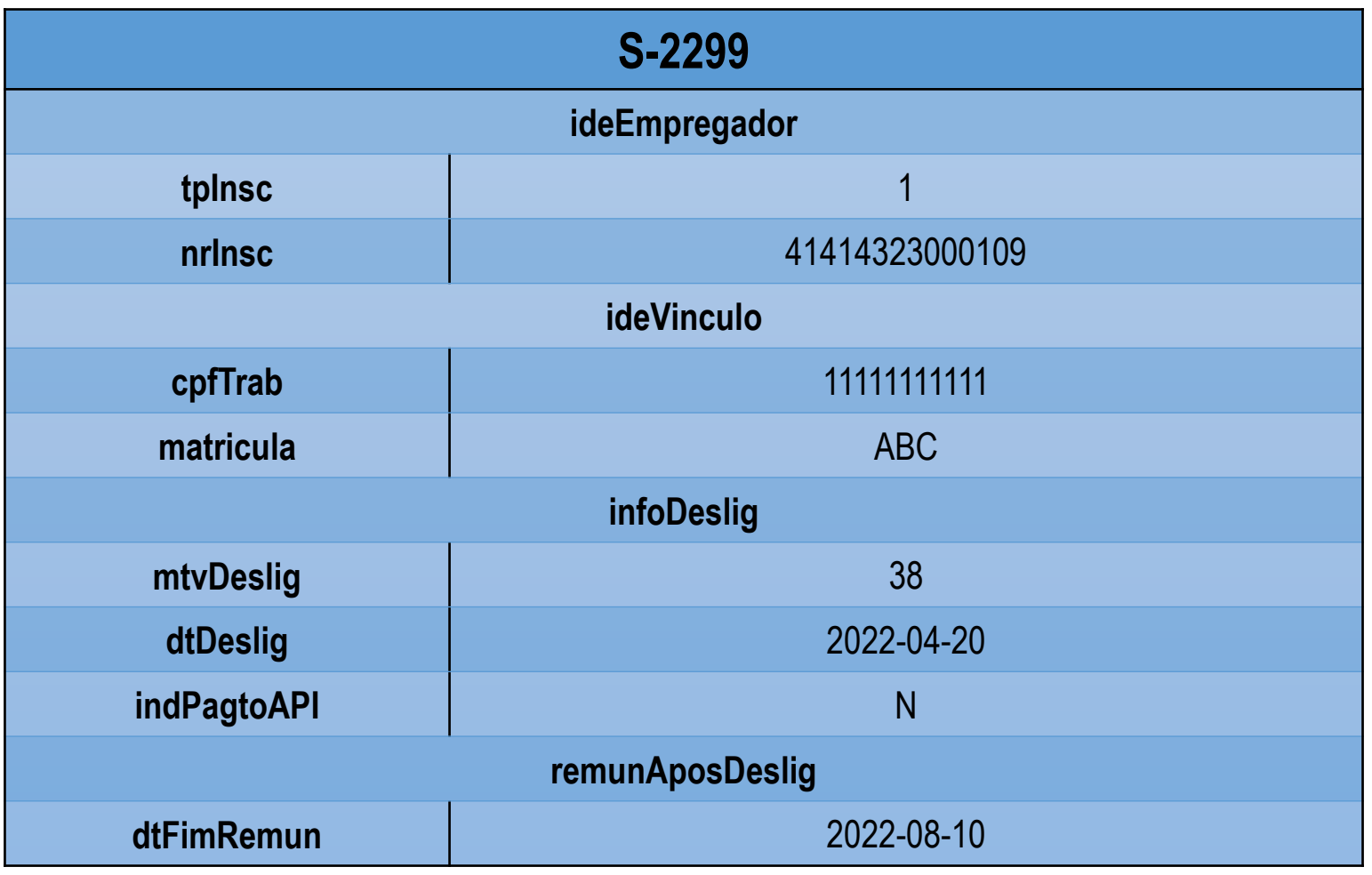

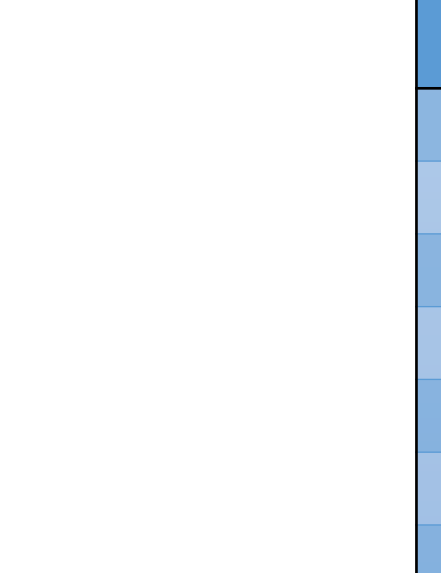

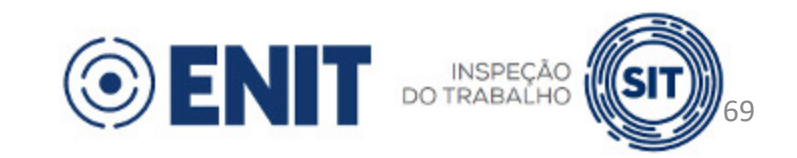

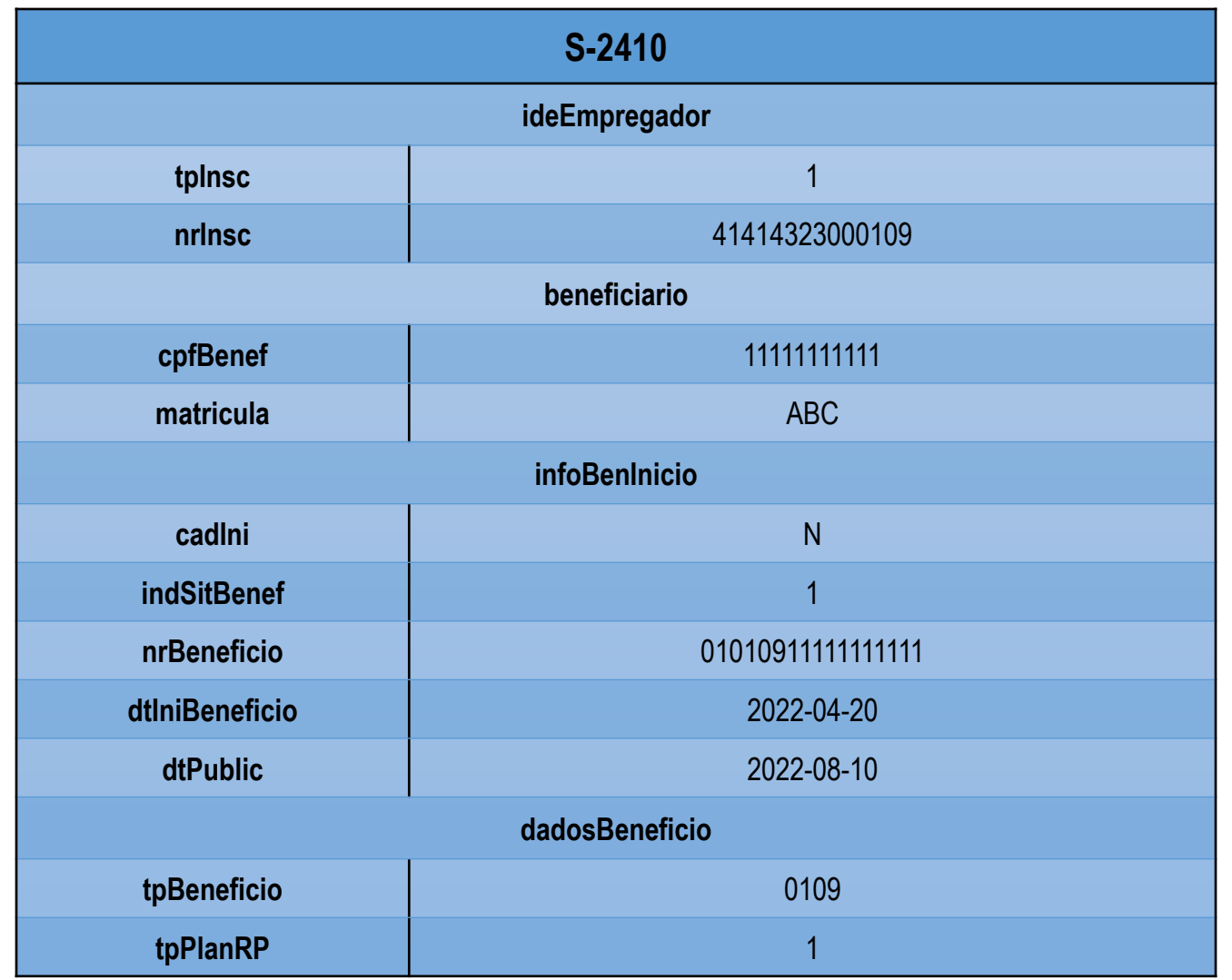

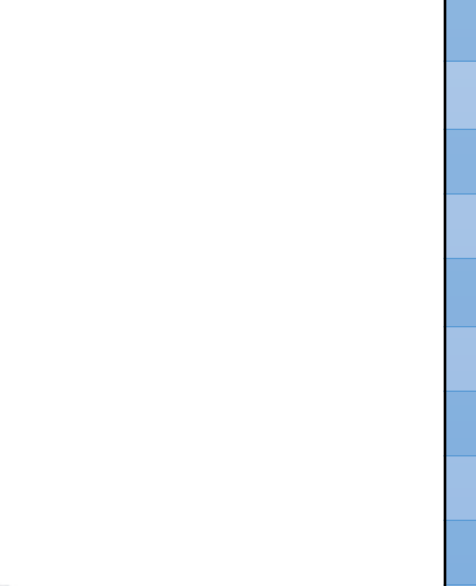

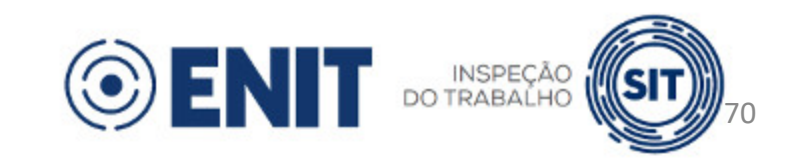

#### **Situação especial:**

- Não deve ser informado evento S-2230 referente a afastamento remunerado do servidor enquanto aguarda publicação da aposentadoria.
- Não há necessidade de reabrir folhas e excluir as remunerações já transmitidas (S-1202).
- Não é exigida a informação de proventos de aposentadoria (S-1207) entre a data de  $\blacktriangleright$ início do benefício e a data de publicação.
- O evento S-1207 somente deve ser enviado quando houver valor devido sob a  $\blacktriangleright$ responsabilidade do órgão concedente (para que não haja duplicidade com as remunerações já transmitidas pelo evento S-1202).

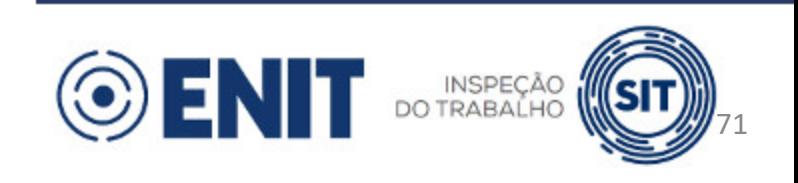

## **S-1210 - Pagamentos de Rendimentos do Trabalho**

#### **Prazo de envio:**  $\blacktriangleright$

- Até o dia 15 do mês seguinte ao mês de referência do evento (ou dia útil  $\blacktriangleright$ imediatamente anterior).
- **Pré-requisitos:**
	- S-1000
	- Evento(s) de remuneração (S-1200, S-1202, S-1207, S-2299, S-2399) $\blacktriangleright$

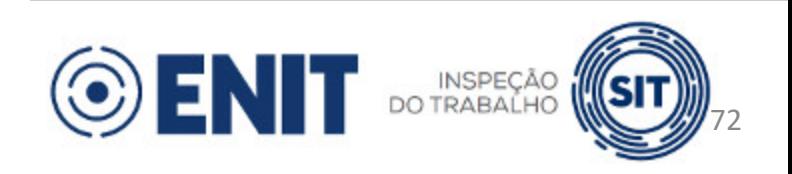
### **Importante:**

- O evento S-1210 deve ser enviado sempre que houver rendimento ou retenção de IR declarados dentro do demonstrativo a que se refere, mesmo que o valor líquido a pagar seja zero.
	- Nesse caso, o campo **dtPgto** deve ser preenchido com a data do vencimento da obrigação de pagar.

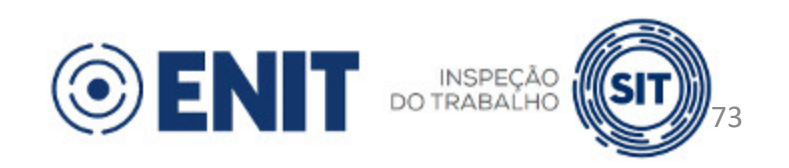

- Informações do evento grupo **ideEvento**:  $\blacktriangleright$ 
	- Indicativo se o evento é original (**1**) ou de retificação (**2**) campo **indRetif**  $\blacktriangleright$
	- Número do recibo do arquivo a ser retificado (se **indRetif** = **2**) campo  $\blacktriangleright$ **nrRecibo**
	- Período de apuração: mês/ano de referência das informações campo  $\blacktriangleright$ **perApur**
		- Formato AAAA-MM

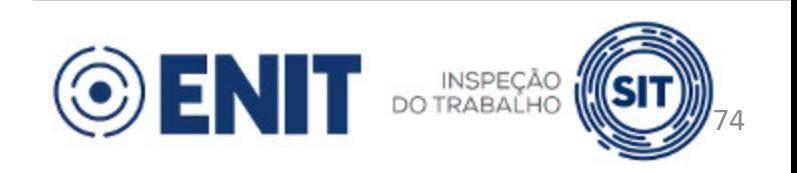

- Identificação do ente público grupo **ideEmpregador**
- Identificação do beneficiário grupo **ideBenef**:  $\blacktriangleright$ 
	- CPF do beneficiário campo **cpfBenef**
- Informações dos pagamentos grupo **infoPgto**:  $\blacktriangleright$ 
	- Data de pagamento campo **dtPgto**
	- Evento de origem do pagamento campo **tpPgto**
	- Período de referência a que se refere o pagamento campo **perRef**
	- Identificador para o demonstrativo de valores devidos (informado no evento de origem) – campo **ideDmDev**
	- Valor líquido recebido campo **vrLiq**

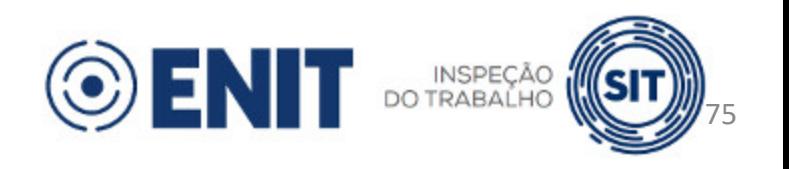

- Evento de origem do pagamento:  $\blacktriangleright$ 
	- **1** S-1200
	- **2** S-2299  $\blacktriangleright$
	- **3** S-2399
	- **4** S-1202
	- **5** S-1207  $\blacktriangleright$

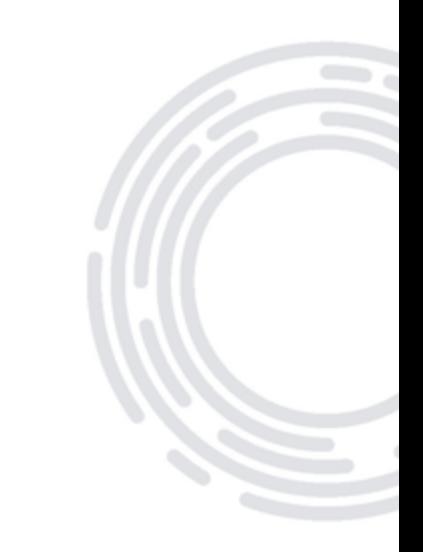

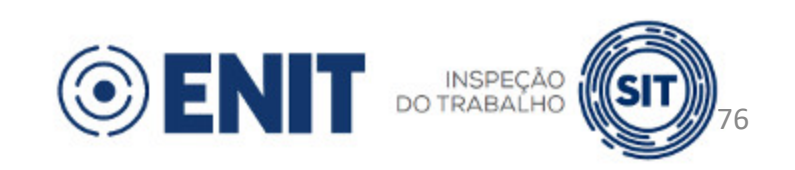

- Período de referência a que se refere o pagamento:  $\blacktriangleright$ 
	- Campo **perApur** do S-1200, S-1202 ou S-1207
	- Mês/ano do campo **dtDeslig** do S-2299
	- Mês/ano do campo **dtTerm** do S-2399

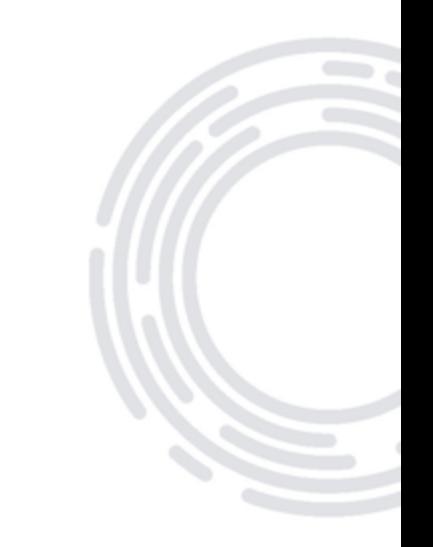

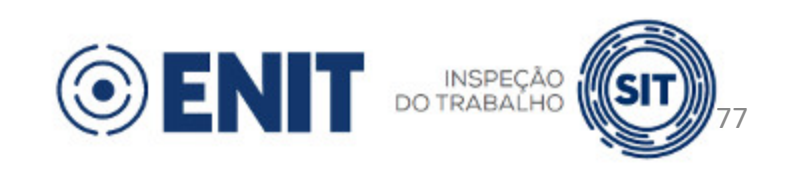

### **Situação especial:**

- Informação de valores pagos a beneficiário de trabalhador falecido:
	- Campo **cpfBenef**: CPF do trabalhador falecido (e não de quem efetivamente recebeu os valores).
	- campo **indApurIR** do evento de remuneração correspondente deve ser preenchido com **1** e, dessa forma, o IR não será apurado com base no eSocial.
	- Possibilidade de alteração dessa solução em versão futura do leiaute (quando  $\blacktriangleright$ houver a substituição da DIRF).

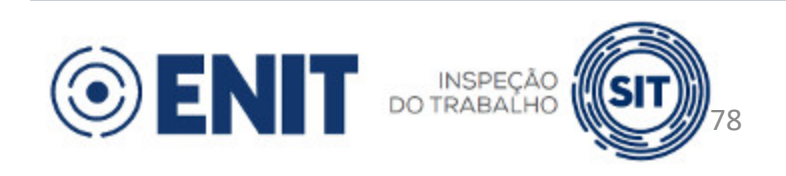

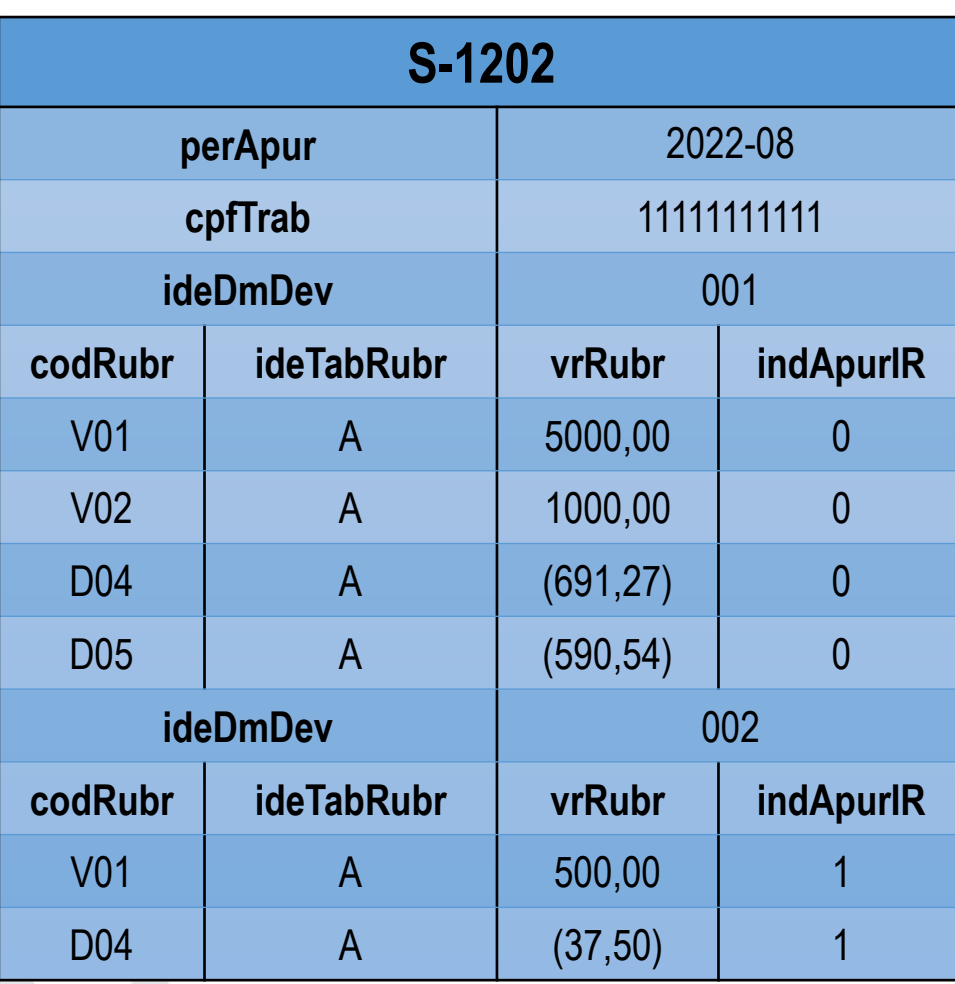

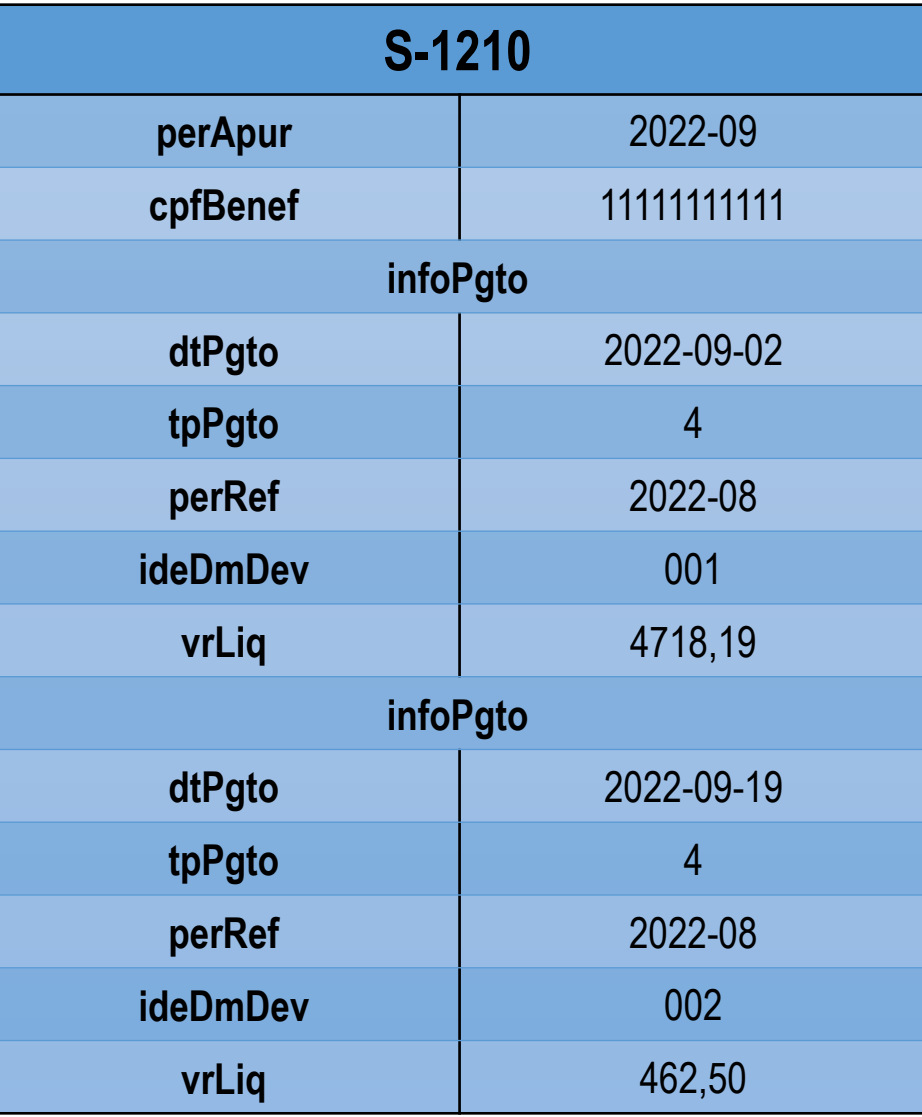

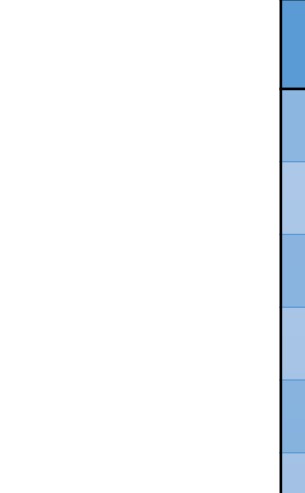

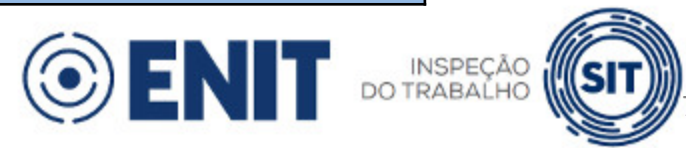

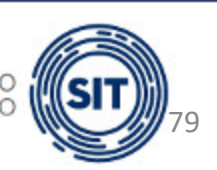

### **Prazo de envio:**

- Período mensal: até o dia 15 do mês seguinte ao mês de referência do  $\blacktriangleright$ evento (ou dia útil imediatamente anterior).
- Período anual (13º salário): até o dia 20 de dezembro do ano de referência  $\blacktriangleright$ do evento (ou dia útil imediatamente anterior).

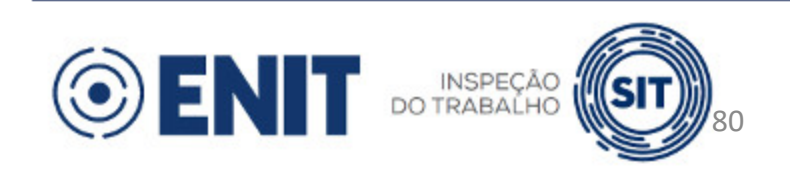

#### **Pré-requisitos:**  $\blacktriangleright$

- S-1000
- Caso haja fato gerador de contribuição previdenciária (RGPS ou RPPS) ou de  $\blacktriangleright$ FGTS no período, o envio do(s) correspondente(s) evento(s) de remuneração

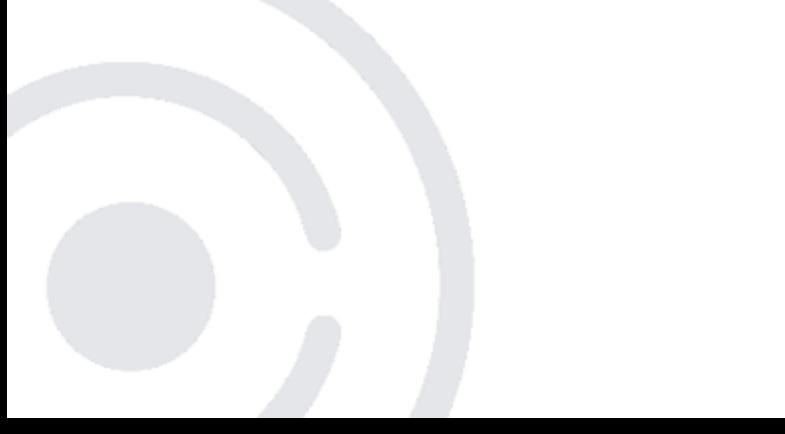

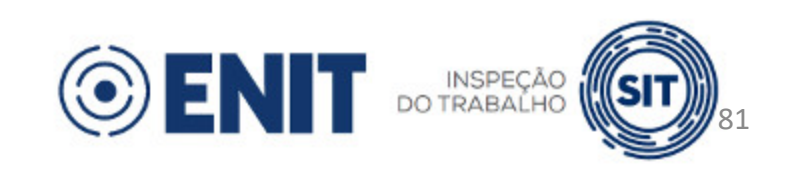

#### **Observações:**

- Solicitação de transmissão imediata da DCTFWeb campo  $\blacktriangleright$ **transDCTFWeb**
	- Campo deve ser informado caso se deseje que haja a transmissão  $\blacktriangleright$ automática da DCTFWeb juntamente com o fechamento dos eventos periódicos.
	- No retorno do evento S-1299 será informado se a solicitação foi aceita.

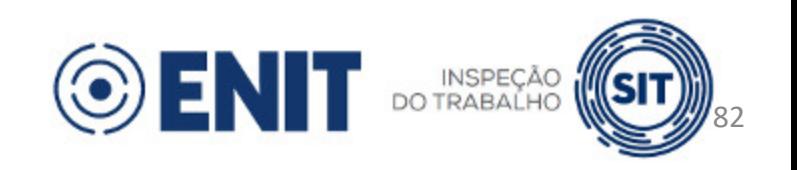

#### **Observações:**  $\blacktriangleright$

- O evento será aceito mesmo que não haja remuneração informada para  $\blacktriangleright$ todos os empregados/servidores ativos no período de apuração.
	- O evento é recebido com advertência (alerta indicando ao ente público os trabalhadores sem remuneração)
- O evento também será aceito se houver benefício ativo sem o  $\blacktriangleright$ correspondente evento S-1207.
	- Será retornado alerta indicando a situação acima.
	- Haverá alerta específico no caso de benefício ativo suspenso sem o correspondente evento S-1207.

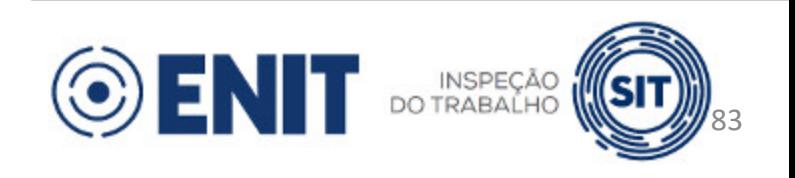

### **Observações:**

- Indicativo de não validação das regras de fechamento campo **naoValid**
	- Campo deve ser informado caso se deseje que não sejam realizadas  $\blacktriangleright$ as regras de fechamento da folha (REGRA\_VALIDA\_FECHAMENTO\_FOPAG).
	- Objetivo: redução do tempo de processamento do evento S-1299.

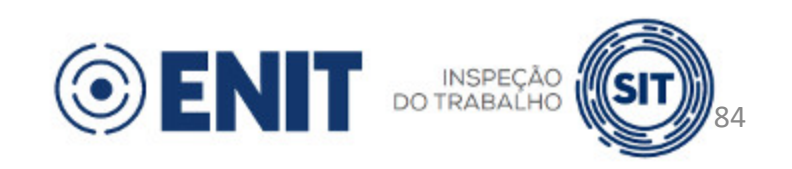

#### **Observações:**  $\blacktriangleright$

- Por serem dispensadas da DCTFWeb, não transmitem o evento as comissões, sem personalidade jurídica, criadas por ato internacional celebrado pela República Federativa do Brasil e um ou mais países, para fins diversos.
- A transmissão do evento é facultativa para os fundos especiais de natureza contábil e/ou financeira, não dotados de personalidade jurídica, criados no âmbito de qualquer dos poderes da União, dos Estados, do DF e dos Municípios.
- Todos os demais órgãos públicos são obrigados a enviar S-1000 e S-1299, mesmo no caso de declaração de forma unificada.

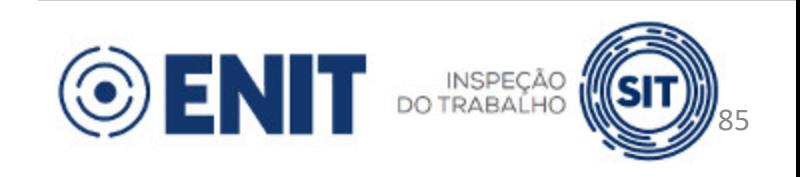

#### **Situação "Sem Movimento":**  $\blacktriangleright$

- Situação em que o ente público não possui informações a serem prestadas referentes a eventos periódicos.
- Somente é necessário o prévio envio do S-1000.
	- Não é necessário cadastrar as demais tabelas.
- Como informar?  $\blacktriangleright$ 
	- Todos os campos obrigatórios do grupo **infoFech** do evento S-1299 devem ser informados com **N**.

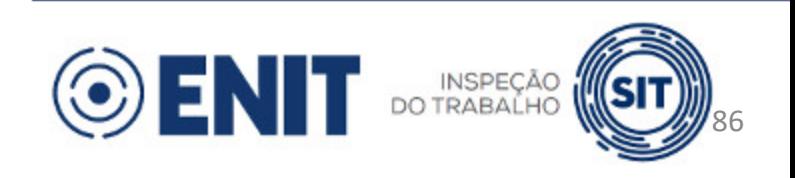

### **Situação "Sem Movimento":**

- Obrigatoriedade de envio:
	- $\blacktriangleright$ Em 08/2022 (início de envio dos eventos periódicos para órgãos públicos) e/ou em 10/2022 (início da obrigatoriedade do envio da DCTFWeb), caso não haja movimento em algum desses meses
	- Na primeira competência do ano em que a situação ocorrer

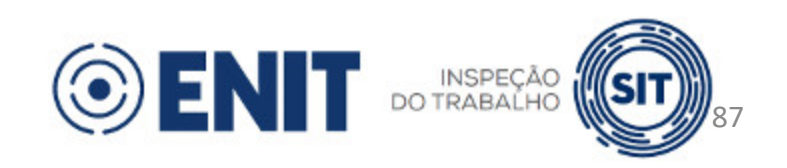

## **S-1298 - Reabertura dos Eventos Periódicos**

- O evento S-1298 deve ser transmitido sempre que, após o S-1299, for necessário enviar, retificar ou excluir evento periódico de mesma competência.
- **Prazo de envio:** Não há
- **Pré-requisito:** S-1299
	- Após a reabertura, será necessário novo fechamento.

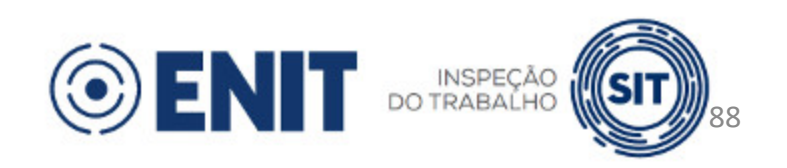

# **S-3000 - Exclusão de Eventos**

- Os eventos periódicos são passíveis de exclusão por meio do evento S-3000, exceto:
	- S-1299 Fechamento dos Eventos Periódicos
	- S-1298 Reabertura dos Eventos Periódicos
- Após a exclusão de um evento, não é mais possível restaurá-lo (ou seja, será necessário transmiti-lo novamente).
- Somente é possível excluir evento periódico se o movimento relativo a **perApur** estiver (re)aberto.

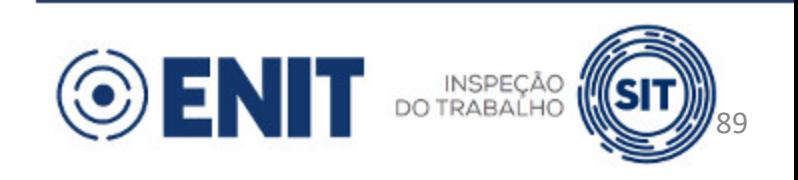

# **S-3000 - Exclusão de Eventos**

### **Importante:**

- A retificação ou exclusão de evento de remuneração (S-1200, S-1202, S-1207, S-2299 ou S-2399) exigirá a prévia exclusão do(s) correspondente(s) evento S-1210, quando existente.
- P. ex., caso seja necessário retificar ou excluir um evento S-1202 de **perApur** = **2022-09**, antes deve-se:
	- Reabrir a folha de pagamento de **perApur** = **2022-09** (caso esteja fechada)
	- Excluir todos os eventos S-1210 que possuem referência a demonstrativo existente no evento S-1202

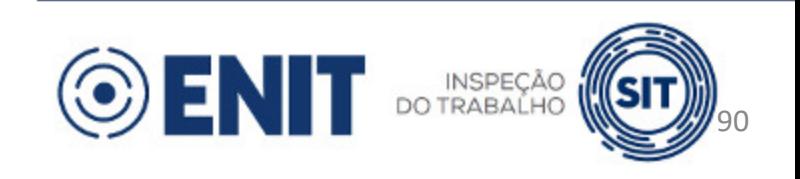

# **Eventos Totalizadores**

- Trata-se de eventos de retorno do eSocial para alguns eventos periódicos:
	- S-5001 Informações das Contribuições Sociais por Trabalhador  $\blacktriangleright$
	- S-5002 Imposto de Renda Retido na Fonte por Trabalhador  $\blacktriangleright$
	- S-5003 Informações do FGTS por Trabalhador  $\blacktriangleright$
	- S-5011 Informações das Contribuições Sociais Consolidadas por  $\blacktriangleright$ **Contribuinte**
	- S-5012 Imposto de Renda Retido na Fonte Consolidado por Contribuinte  $\blacktriangleright$
	- S-5013 Informações do FGTS Consolidadas por Contribuinte

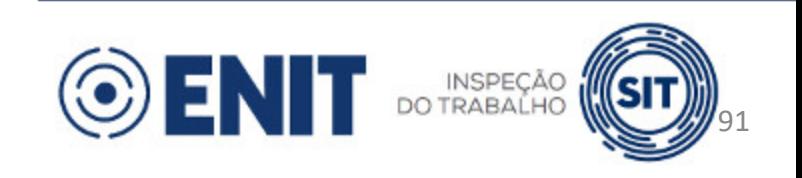

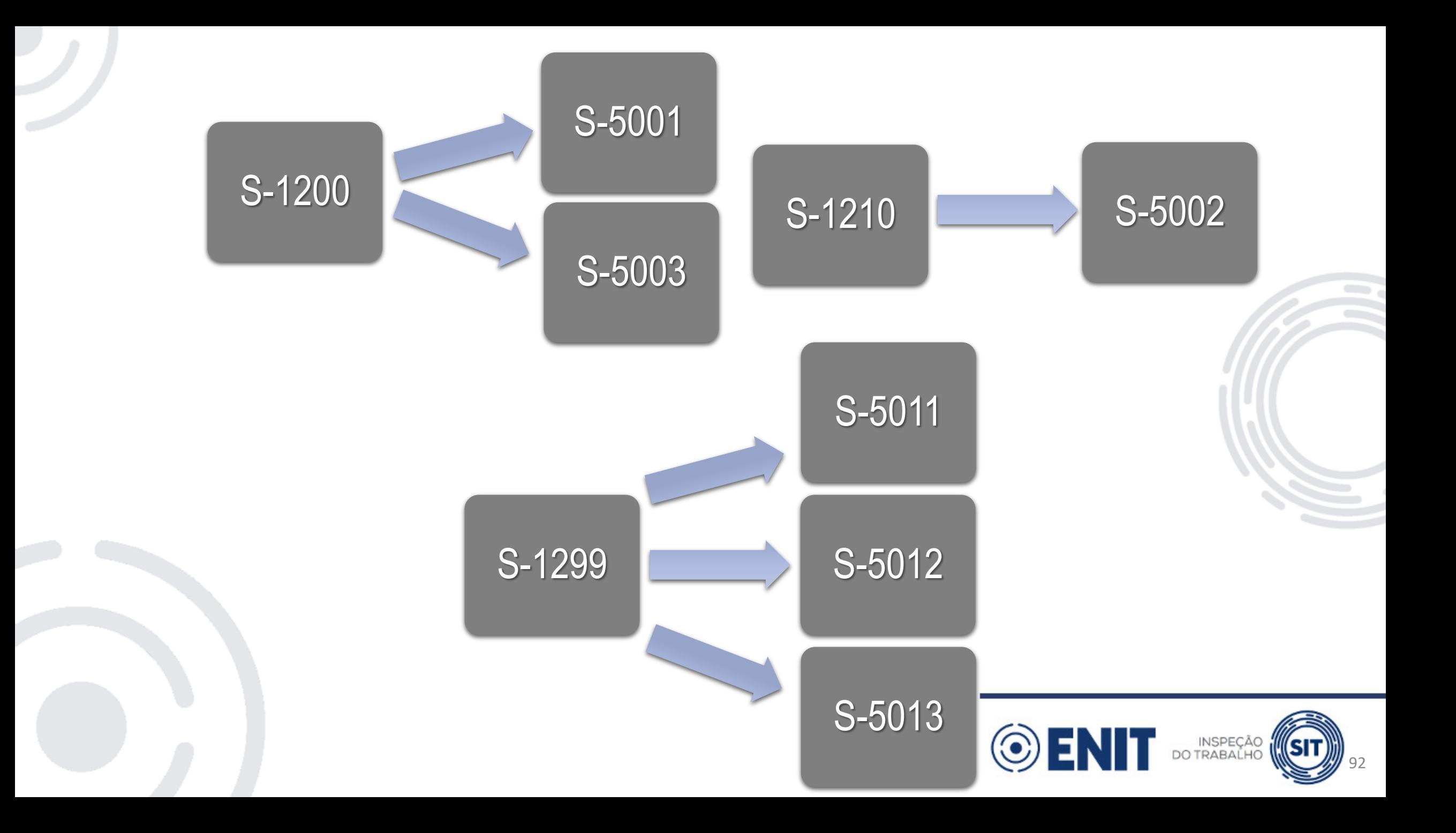

### Eventos Periódicos e Totalizadores

#### **Observação**:

O envio com sucesso dos eventos S-1202 e S-1207 não acarreta o retorno  $\blacktriangleright$ de nenhum totalizador.

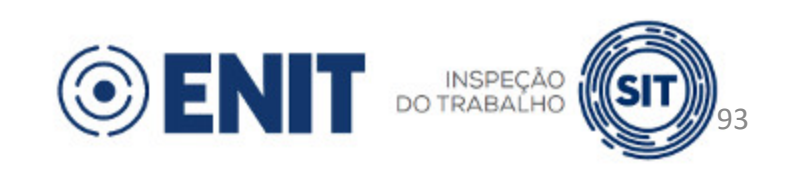

# **Muito obrigado!**

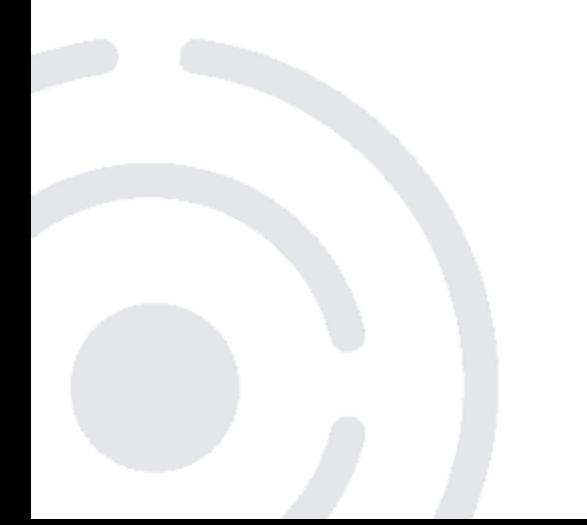

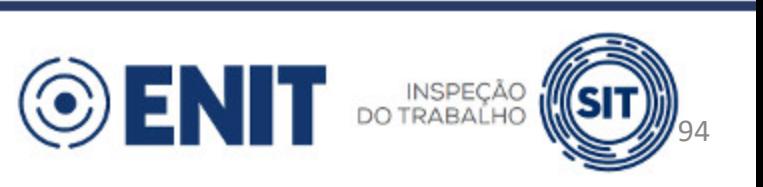

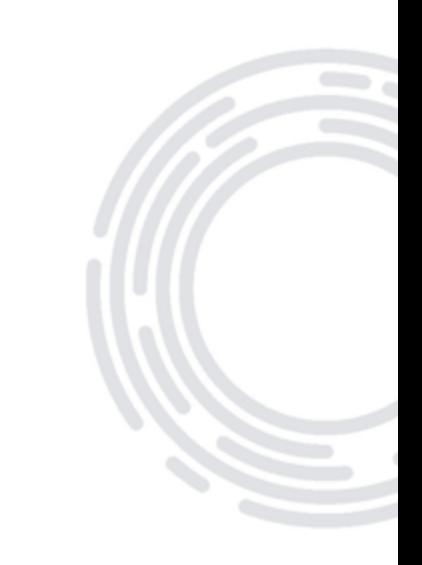